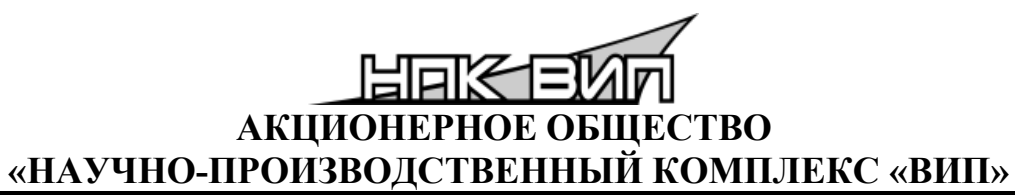

ИНН 6662058814 Российская Федерация, 620142, г. Екатеринбург, ул. Щорса, стр. 7 Тел/факс (343) 302-03-63, 302-03-53 [http://www.](http://www.npkvip.ru/)npkvip.ru E-mail: [info@npkvip.ru](mailto:info@npkvip.ru)

#### **ПРЕОБРАЗОВАТЕЛИ ДАВЛЕНИЯ СДВ**

**Руководство по эксплуатации**

**АГБР.470.00.00 РЭ**

# EAC

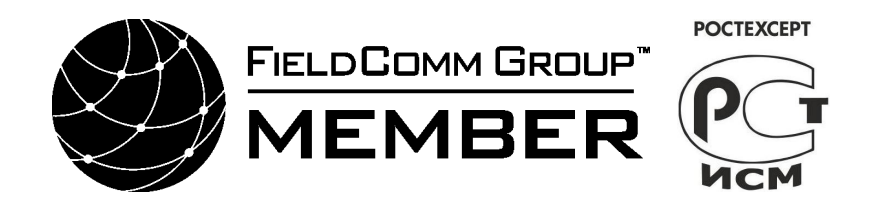

Август 2023

# **СОДЕРЖАНИЕ**

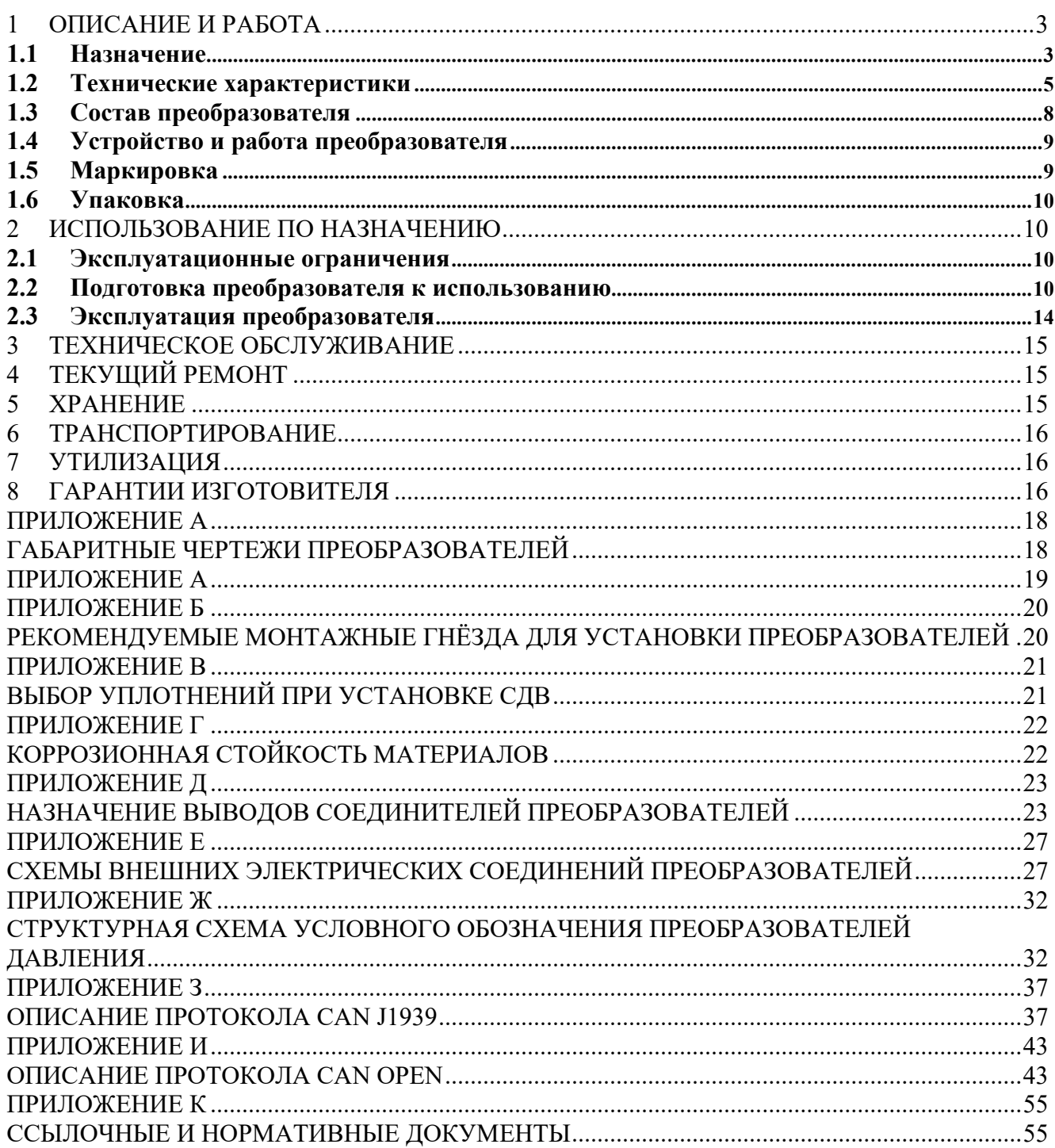

Настоящее руководство по эксплуатации распространяется на преобразователи давления измерительные СДВ конструктивных исполнений Т02, Т03. Содержит сведения об устройстве и принципе работы преобразователя, технические характеристики и другие сведения, необходимые для правильной эксплуатации, использования, хранения и технического обслуживания преобразователя.

#### <span id="page-2-0"></span>1 ОПИСАНИЕ И РАБОТА

#### <span id="page-2-1"></span>1.1 Назначение

Преобразователи давления измерительные СДВ конструктивных исполнений Т02, Т03 (далее – преобразователи) предназначены для измерения и преобразования избыточного давления (И), абсолютного(А), избыточного давления – разрежения (ИВ) и разрежения (В) воздуха, неагрессивных и некристаллизующихся (не затвердевающих) сред в унифицированный выходной сигнал: токовый и напряжения постоянного тока, цифровой сигнал на базе интерфейсов CAN.

Область применения: системы автоматического контроля, регулирования и управления технологическими процессами на предприятиях газовой, металлургической, химической, пищевой отраслях промышленности, железнодорожный транспорт и другие отрасли народного хозяйства.

Рабочая среда: жидкости, пар, парогазовые смеси и газы (в т.ч. газообразный кислород и кислородосодержащие газовые смеси). Диапазон температур рабочих сред от минус 40 до плюс 125 °С, от минус 55 до плюс 125 °С. По отношению к данным средам при указанных температурах материалы, контактирующие с рабочей (измеряемой) средой – сталь 12Х18Н10Т по ГОСТ 5632 и титановый сплав ВТ-9 по ГОСТ 19807 (ОСТ 1.90006-86), являются коррозионностойкими.

Преобразователи относятся к изделиям ГСП (Государственная система промышленных приборов и средств автоматизации).

Преобразователь не выходит из строя при обрыве выходной цепи преобразователя, а также при кратковременной подаче напряжения питания обратной полярности и кратковременном коротком замыкании выходной цепи преобразователя.

Конструкция и покрытие преобразователей обеспечивают устойчивость к маслам и моющим веществам.

По степени защиты от проникновения пыли и воды преобразователь соответствует группам IР54, IP65, IP67 и IP69 (IP69K) по ГОСТ 14254.

По степени защиты человека от поражения электрическим током преобразователь относится к классу III по ГОСТ 12.2.007.0.

Преобразователь предназначен для работы при атмосферном давлении от 66,0 до 106,7 кПа (от 495 до 800 мм рт. ст.) и соответствуют группе исполнения Р2 по ГОСТ Р 52931.

В зависимости от основной погрешности, величины выходного сигнала и размера присоединительного штуцера, преобразователи изготавливаются в исполнениях, приведенных в таблице 1.

В зависимости от устойчивости к климатическим воздействиям преобразователи изготавливаются в исполнениях по ГОСТ 15150:

- У2, но для работы от минус 40 до плюс 125 °С;

- У2, но для работы от минус 55 до плюс 125 °С;

В зависимости от устойчивости к механическим воздействиям преобразователи изготавливаются в исполнениях по ГОСТ 30631 М25 и М37.

Преобразователи изготавливаются устойчивыми и прочными к воздействию синусоидальных вибраций:

- по ОСТ 32.146 квалификационная группа ММ1, К6, К7;

- по ГОСТ Р 52931 квалификационная группа G2.

Предприятие-изготовитель оставляет за собой право на изменение конструкции преобразователей и типов комплектующих изделий без ухудшения его характеристик.

Таблица 1 – Исполнения преобразователей в зависимости от основной приведенной погрешности, величины выходного сигнала и размера присоединительного штуцера.

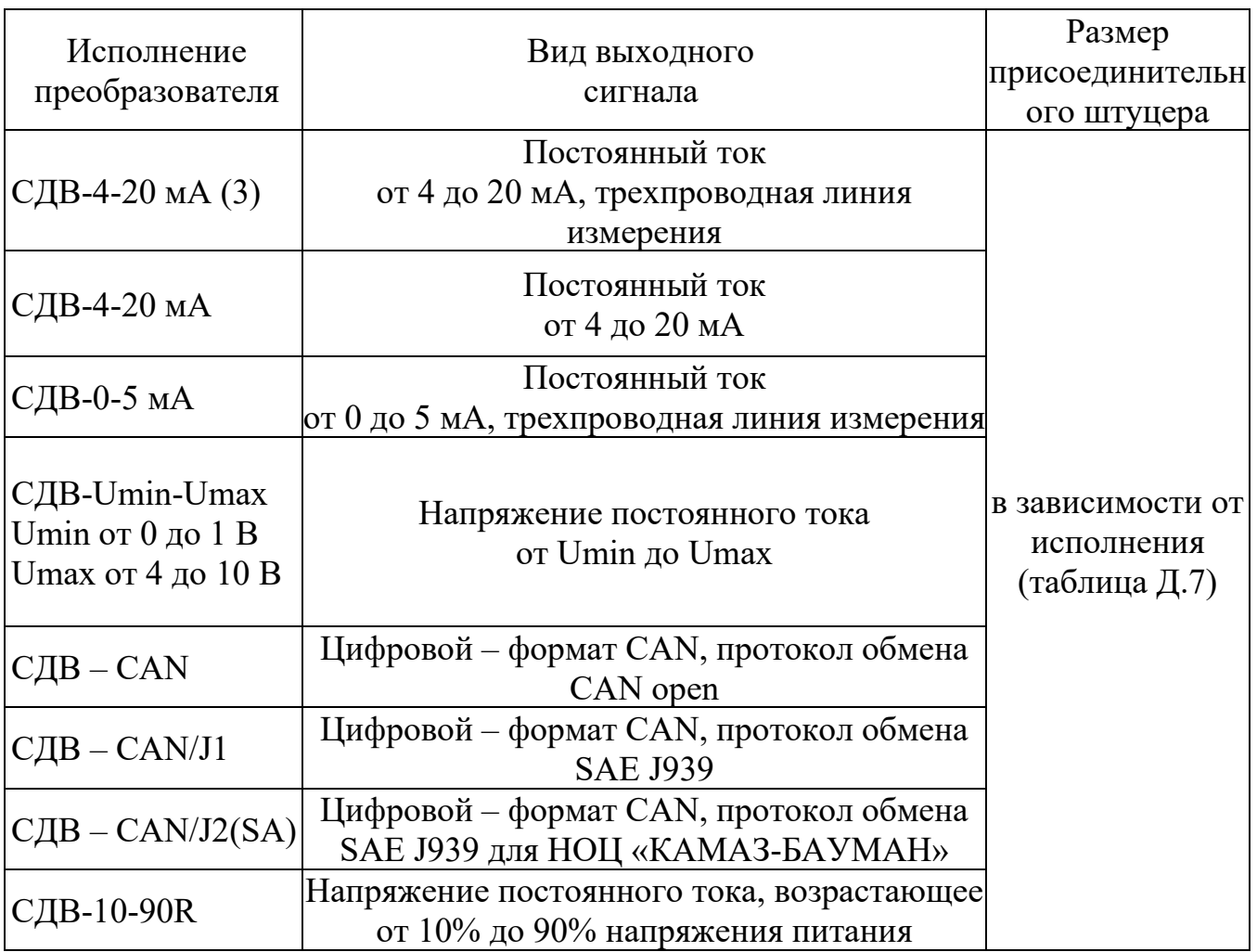

1.2 Технические характеристики

<span id="page-4-0"></span>1.2.1 Вид выходного сигнала, размер присоединительного штуцера, приведены в таблице 1. Исполнение по ГОСТ 15150, квалификационная группа по ОСТ 32.146, ГОСТ Р 52931 приведены в п.1.1.

допускаемой  $1.2.2$  Прелелы основной приведенной погрешности преобразователей приведены в таблице 2.

 $\overline{2}$ Пределы допускаемой основной приведенной Таблина погрешности преобразователей.

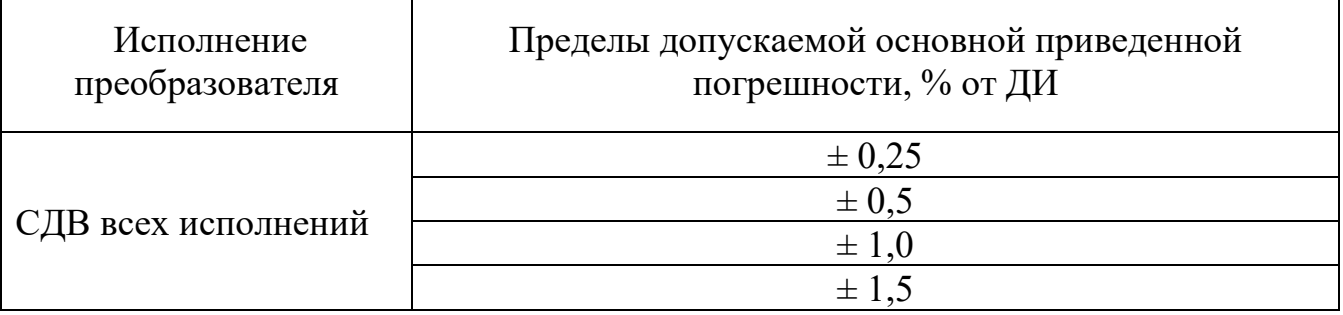

Пределы допускаемой вариации выходного сигнала, % от ДИ не более половины от предела допускаемой основной приведенной погрешности.

Пределы допускаемой дополнительной приведенной погрешности, вызванной изменением напряжения питания не более 20 % от предела допускаемой основной приведенной погрешности.

дополнительной Прелелы допускаемой приведенной погрешности, вызванной изменением температуры окружающего воздуха, на каждые 10 °С, % от ДИ:

 $(\gamma_{\rm r})$  = 0,15 % на каждые 10 °С для температурного диапазона от минус 40 до  $+80$  °C:

 $-(\gamma_{\rm r}) = 0.25$  % на каждые 10 °С для температурных диапазонов от минус 40 до минус 55 °С и от +80 до +125 °С

1.2.3 Верхний предел измеряемого давления для преобразователей СДВ, в зависимости от исполнения, соответствует значениям, приведенным в Таблице 2.1

Таблица 2.1 – ВПИ в зависимости от исполнения преобразователей СДВ и вида измеряемого давления

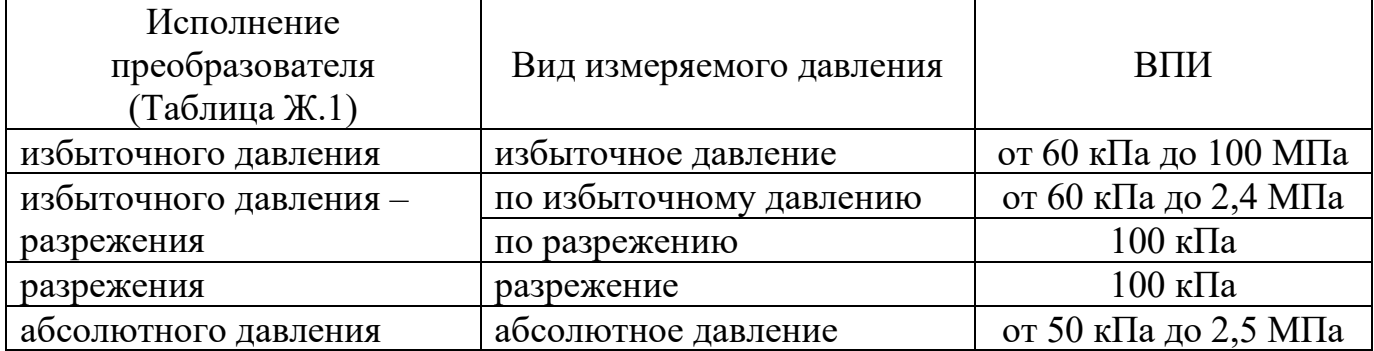

 $1, 2, 4$ Для преобразователей СДВ избыточного давления (И) ВПИ, испытательное, предельно-допустимое давление по таблице 2.2

Таблица 2.2 – Испытательное и предельно-допустимое давление для исполнений преобразователей СДВ избыточного давления в зависимости от ВПИ

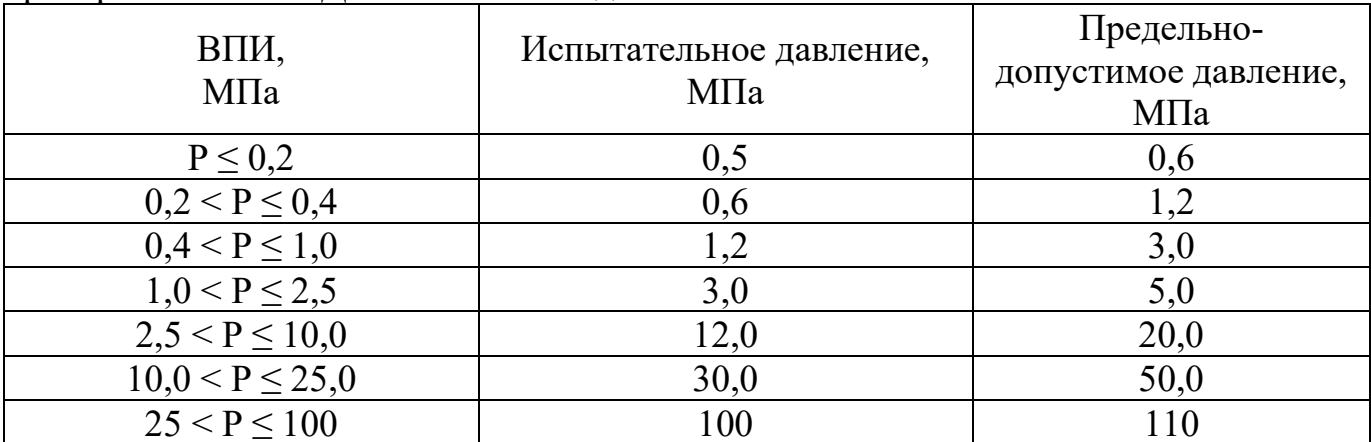

Для преобразователей СДВ, предназначенных для измерения и преобразования избыточного давления – разрежения (ИВ) и разрежения (В), ВПИ равен 100 кПа (Таблица 2.1). При указании величины предельнодопустимого перегрузочного давления в обозначении преобразователя в качестве значения испытательного давления принимается значение, равное 125% ВПИ.

#### 1.2.5 Допустимые пределы напряжения питания постоянного тока. В

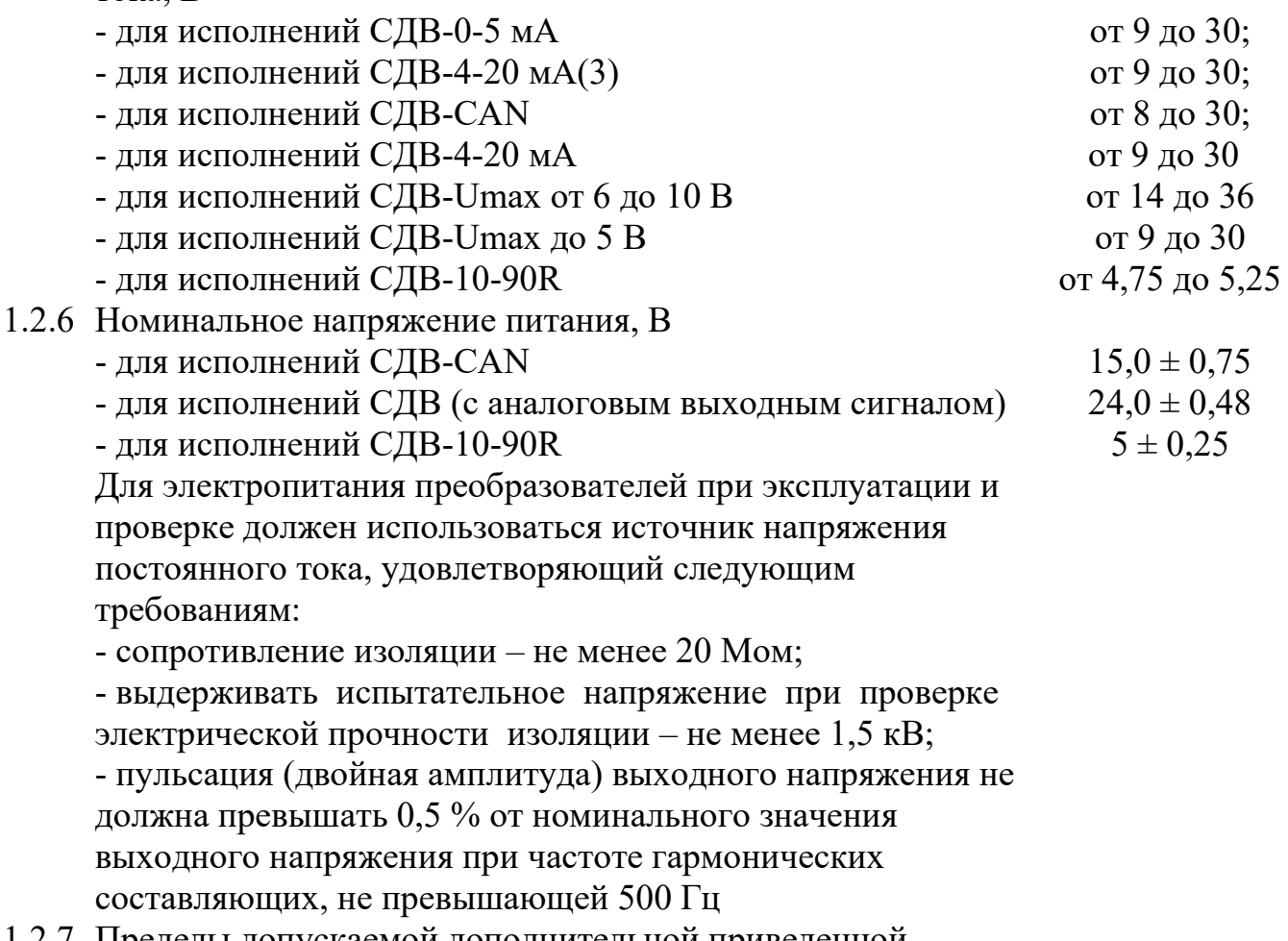

1.2.7 Пределы допускаемой дополнительной приведенной

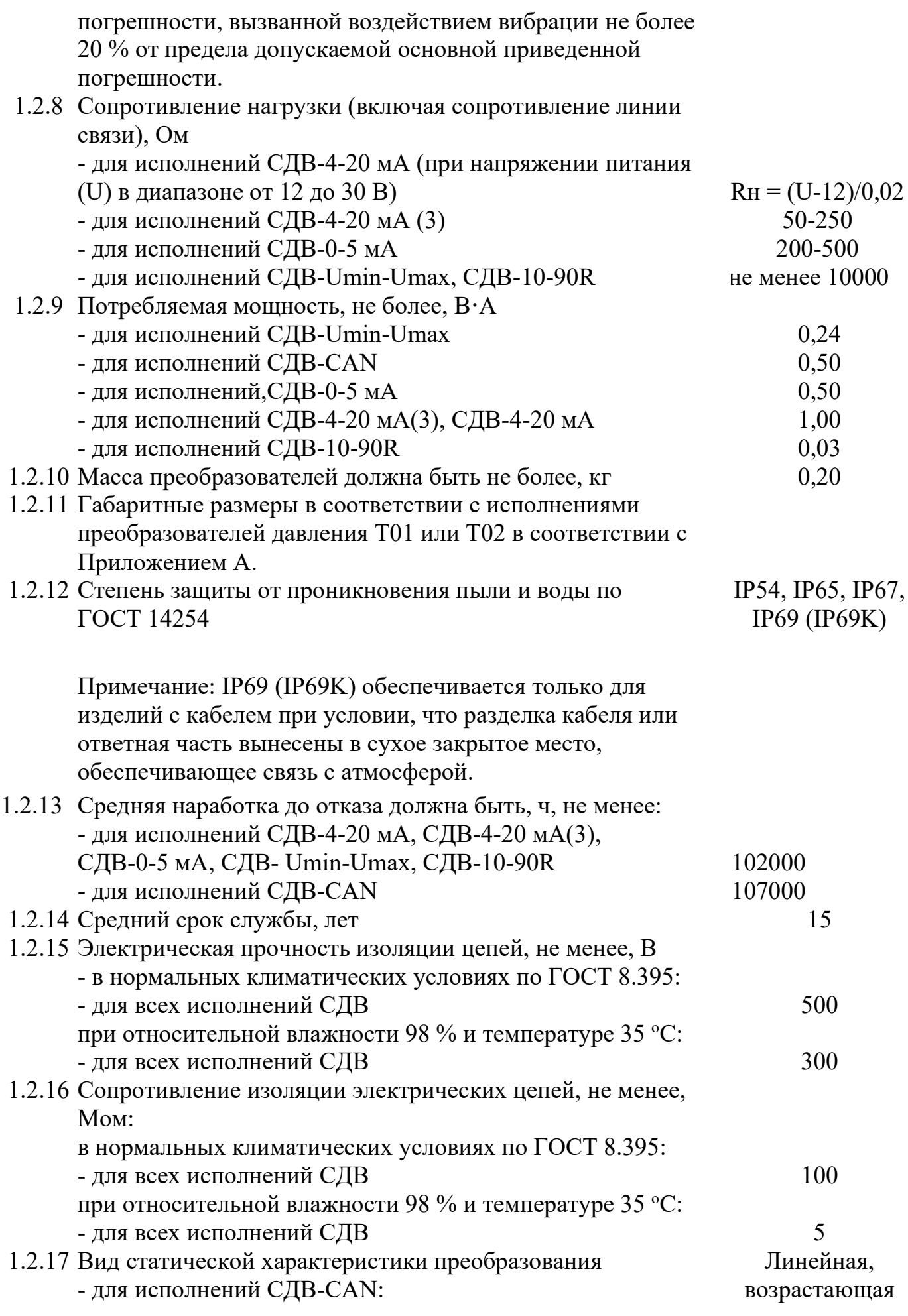

АГБР.470.00.00 РЭ\_изм.17

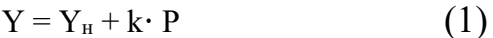

где Үн - нижнее значение выходного сигнала, в % от ВПИ, кПа, МПа, кгс/см<sup>2</sup>;

Р - измеряемая величина;

k - коэффициент преобразования измеряемой величины.

Предприятием-изготовителем устанавливаются кПа  $\overline{B}$ качестве единиц измерения давления,  $Y_H = 0$ .

- для всех исполнений СДВ (с аналоговым выходным сигналом):

$$
Y = Y_{\rm H} + \frac{(Y_{\rm B} - Y_{\rm H})}{(P_{\rm B} - P_{\rm H})} (P - P_{\rm H}),
$$
 (2)

где  $Y$  — значение выходного электрического сигнала (мАдля преобразователей с выходом по току и В - для преобразователей с выходом по напряжению);

 $P$  — значение измеряемой физической величины, МПа;

 $Y_{\text{H}}$ ,  $Y_{\text{B}}$  — соответственно нижнее и верхнее предельные значения выходного сигнала;

 $P_{\rm H}$ ,  $P_{\rm B}$  — соответственно нижний и верхний пределы измерений, МПа.

- 1.2.18 Пределы пульсаций выходного сигнала преобразователей с аналоговым выходным сигналом, не более, в % от диапазона изменения выходного сигнала
- 1.2.19 Преобразователи являются устойчивыми и прочными к воздействию атмосферного давления в соответствии с группой исполнения Р2 по ГОСТ Р 52931.
- 1.2.20 Отклик выходного сигнала преобразователя при 20 мс и 2мс скачкообразном изменении измеряемого давления, не более (см. табл. Ж5)
- <span id="page-7-1"></span>1.2.21 Время готовности преобразователя с выходным сигналом CAN после включения питания, не более 0,3 сек.

1.3 Состав преобразователя

<span id="page-7-0"></span>1.3.1 Состав комплекта поставки приведен в таблице 3 и 3.1. Таблица 3 - Комплектность преобразователей давления измерительных серии Т02

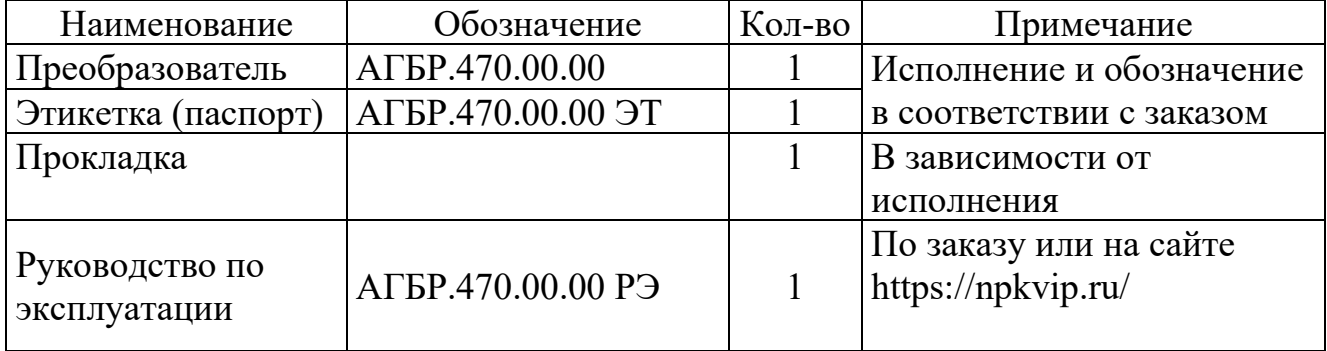

 $\pm 0.1$ 

Таблица 3.1 – Комплектность преобразователей давления измерительных серии Т03

| Наименование                   | Обозначение       | Кол-во | Примечание                                   |
|--------------------------------|-------------------|--------|----------------------------------------------|
| Преобразователь                | АГБР.624.00.00    |        | Исполнение и обозначение                     |
| Этикетка (паспорт)             | AF5P.624.00.00 HT |        | в соответствии с заказом                     |
| Прокладка                      |                   |        | В зависимости от                             |
|                                |                   |        | исполнения                                   |
| Руководство по<br>эксплуатации | АГБР.470.00.00 РЭ |        | По заказу или на сайте<br>https://npkvip.ru/ |

#### <span id="page-8-0"></span>1.4 Устройство и работа преобразователя

1.4.1 Преобразователи представляют собой корпус с измерительным блоком и электронным блоком обработки сигнала. На одном торце корпуса расположен присоединительный штуцер с резьбой, на противоположном торце – соединитель.

1.4.2 Плата электронного блока установлена в корпусе. Для защиты от воздействий окружающей среды на плату наносится многослойное защитное покрытие.

1.4.3 Конструкция приемника давления обеспечивает устойчивость к перегрузкам по давлению и вплоть до его разрушения исключает проникновение рабочей среды в корпус преобразователя и окружающую среду (разгерметизацию магистрали с рабочей средой).

1.4.4 Чувствительным элементом измерительного блока (приёмника давления) является первичный преобразователь. Чувствительным элементом первичного преобразователя является пластина с кремниевыми пленочными тензорезисторами, прочно соединенная с металлической мембраной.

1.4.5 Давление рабочей среды на измерительный блок (приёмник давления) преобразуется в деформацию чувствительного элемента, вызывая при этом изменение электрического сопротивления его тензорезисторов. На выходе первичного преобразователя появляется электрический сигнал, преобразуемый электронным блоком в токовый, в напряжение постоянного тока и цифровой выходной электрический сигнал.

#### <span id="page-8-1"></span>1.5 Маркировка

1.5.1 На крышке преобразователя маркируются надписи в соответствии с КД:

- наименование страны, где изготовлено техническое средство;
- товарный знак или наименование предприятия-изготовителя;
- исполнение в соответствии с АГБР.470.00.00, АГБР.624.00.00;

- порядковый (заводской) номер преобразователей по системе нумерации предприятия-изготовителя;

- дата изготовления (месяц, год).

1.5.2 Знак утверждения типа наносится на титульный лист этикетки (паспорта).

1.5.3 Оттиск клейма ОТК изготовителя и знак проверки ставятся в соответствующие разделы этикетки (паспорта).

<span id="page-9-0"></span>1.6 Упаковка

1.6.1 Упаковка преобразователей обеспечивает сохранность преобразователей при хранении и транспортировании.

1.6.2 Вместе с преобразователями в тару укладывается этикетка (паспорт), уплотнительная прокладка.

#### <span id="page-9-1"></span>2 ИСПОЛЬЗОВАНИЕ ПО НАЗНАЧЕНИЮ

#### <span id="page-9-2"></span>2.1 Эксплуатационные ограничения

2.1.1 Не допускается применение преобразователей для измерения давления сред, агрессивных по отношению к материалам, контактирующим с измеряемой средой.

2.1.2 Не допускается механическое воздействие на мембрану приемника давления со стороны отверстия (полости) в штуцере.

2.1.3 Не допускается использовать корпус преобразователя в качестве элемента монтажа или крепления.

2.1.4 Не допускается погружение преобразователя в жидкость.

2.1.5 При эксплуатации преобразователя необходимо исключить:

- накопление и замерзание конденсата в рабочих камерах и внутри соединительных трубопроводов (для газообразных сред);

- замерзание, кристаллизацию среды или выкристаллизовывание из нее отдельных компонентов (для жидких сред).

#### <span id="page-9-3"></span>2.2 Подготовка преобразователя к использованию

2.2.1 При получении преобразователя необходимо осмотреть упаковку и, убедившись, что она не имеет повреждений, произвести распаковку. После транспортирования в условиях отрицательных температур окружающей среды первое подключение преобразователя к источнику электропитания допускается только после выдержки преобразователя не менее 3 часов в нормальных условиях по ГОСТ 15150.

2.2.2 Проверить комплектность преобразователя в соответствии с [1.3.](#page-7-1)

2.2.3 Перед эксплуатацией допускается проведение проверки и подстройки преобразователей подготовленными специалистами метрологических служб. Рекомендуемые схемы подключения приведены в [приложении Б.](#page-21-2) (Допускается

замена перечисленных в приложении Б приборов на другие с аналогичными или лучшими метрологическими характеристиками.)

Допускается проведение входного контроля по методике, согласованной с предприятием-изготовителем.

2.2.4 Внешним осмотром следует проверить преобразователь и резьбовые соединения на отсутствие видимых повреждений.

Преобразователи и монтажные части, предназначенные для преобразования давления газообразного кислорода и кислородосодержащих смесей, должны быть очищены и обезжирены по РД 92-0254.

2.2.5 При проверке преобразователя рекомендуется в качестве рабочей среды использовать осушенный воздух (азот). Если при проверке преобразователя в качестве рабочей среды использовалась жидкость, то перед эксплуатацией следует, при необходимости, промыть и просушить преобразователь.

2.2.6 При монтаже преобразователей на объекте (вводе в эксплуатацию) необходимо руководствоваться настоящим РЭ, главой 3.4. ПЭЭП, главой 7.3 ПУЭ, а также:

- габаритным чертежом (приложение А) преобразователя и схемами подключения (приложение Б), при использовании на транспорте - проектом оборудования для конкретного типа подвижного состава;

- ДРУГИМИ документами, действующими предприятии, на регламентирующими монтаж, ввод в эксплуатацию и использование средств измерения давления.

- Положение преобразователей при монтаже – произвольное, удобное для монтажа, демонтажа и обслуживания. Монтаж преобразователей с ВПИ до 100 кПа и с открытой мембраной (имеющих сильную зависимость выходного сигнала от положения преобразователя) с целью сохранения метрологических характеристик предпочтительно устанавливать вертикально штуцером вниз (в таком положении они калибруются на предприятии-изготовителе).

2.2.7 Отверстие для присоединения штуцера преобразователя к внешней газовой или гидравлической линии выполнять, в зависимости от исполнения преобразователя, в соответствии с приложением А.

2.2.8 При монтаже (установке) преобразователя разрешается использовать только ключи гаечные по ГОСТ 2839 или ГОСТ 2841 соответствующего размера.

2.2.9 При монтаже преобразователя усилие затягивания, прикладываемого к гайке корпуса, не должно превышать:

- 25 Н $\cdot$ м – для преобразователей со штуцером M12x1,0; G¼"-A; 1/4"NPT-18;  $M14\times1,5; M10x1;$ 

- 60 Н $\cdot$ м - для преобразователей со штуцером М20 х 1,5;1/2"NPT, G1/2.

2.2.10 Уплотняющую резиновую прокладку рекомендуется заменять на новую при каждой установке преобразователя на магистраль давления.

2.2.11 Для исполнений со штуцером М12 х 1 не допускается (приложение A) упор гайки корпуса в металлическую часть соединения с внешней газовой или гидравлической линией (рабочей магистралью, соединительной линией. передающей давление).

2.2.12 Для исполнений со штуцером М20 х 1,5 уплотнение для соединения типа 1... З исполнение 1 по ГОСТ 25164 рекомендуется выполнять с помощью Лист 11 из 55

прокладки. Рекомендуемые монтажные гнёзда для установки преобразователей приведены в приложении А.

**Запрещается использовать уплотнение по резьбе (пакля, лента ФУМ) для обеспечения герметичности соединения, так как может произойти повреждение мембраны большим давлением, возникающим при закручивании преобразователя в замкнутый объём несжимаемой жидкости.**

**Монтаж преобразователя на рабочее место осуществляется гаечным ключом за шестигранник штуцера.**

**Запрещается использовать корпус преобразователя в качестве элемента монтажа или крепления. При монтаже запрещается прикладывать усилия к корпусу датчика, в том числе с помощью трубного ключа, во избежание его повреждения.**

2.2.13 При монтаже преобразователя следует учитывать следующие рекомендации:

- места установки должны обеспечивать удобные условия для обслуживания и демонтажа;

- окружающая среда не должна содержать примесей, вызывающих коррозию деталей преобразователя;

- в случае установки преобразователя непосредственно на технологическом оборудовании и трубопроводах должны применяться отборные устройства с вентилями для обеспечения возможности отключения и проверки преобразователя;

- размещать отборные устройства рекомендуется в местах, где скорость движения рабочей среды наименьшая, поток без завихрений, т.е. на прямолинейных участках трубопроводов при максимальном расстоянии от запорных устройств, колен, компенсаторов и других гидравлических соединений;

- при пульсирующем давлении рабочей среды, гидроударах, отборные устройства должны быть с отводами в виде петлеобразных успокоителей;

- соединительные линии (рекомендуемая длина – не более 15 метров) должны иметь односторонний уклон (не менее 1:10) от места отбора давления вверх, к преобразователю, если измеряемая среда газ, и вниз, к преобразователю, если измеряемая среда – жидкость. В случае невозможности выполнения этих требований при измерении давления газа в нижней точке соединительной линии необходимо предусмотреть отстойные сосуды, а в наивысших точках соединительной линии, при измерении давления жидкости, - газосборники;

- при использовании соединительных линий в них должны предусматриваться специальные заглушаемые отверстия для продувки (слива конденсата);

- соединительные линии (импульсные трубки) необходимо прокладывать так, чтобы исключить образование газовых мешков (при измерении давления жидкости) или гидравлических пробок (при измерении давления газа);

- при измерении давления агрессивных или кристаллизующихся, а также загрязненных сред отборные устройства давления должны иметь разделительные сосуды или мембраны. Разделительные сосуды должны устанавливаться как можно ближе к точке отбора давления;

- магистрали (соединительные линии) должны быть перед присоединением преобразователя тщательно продуты для уменьшения возможности загрязнения полости приемника давления преобразователя;

- после присоединения преобразователя следует проверить места соединений на герметичность при максимальном рабочем или максимально допустимом перегрузочным давлении (не превышающем величин, указанных в 1.2.3) путем контроля за спадом давления. Спад давления за 15 мин не должен превышать 5 % от подаваемого давления.

2.2.14 Подключение преобразователя осуществляется кабелем с резиновой или ПХВ изоляцией и числом проводов, соответствующим числу проводников в линии связи. Рекомендуемое сечение проводов кабеля от 0,35 до 1,50 мм<sup>2</sup>.

2.2.15 Подвод электрического соединения следует выполнять таким образом, чтобы не допускать затекания влаги (конденсата) по внешней оболочке кабеля линии связи на электрический соединитель. Рекомендуется герметизировать кабельный ввод в розетку соединителя.

Преобразователь подключается к источнику питания (соблюдая полярность источника питания) и нагрузке соединительными проводами линии связи.

Для преобразователей исполнений СДВ-4-20 мА рекомендуется выполнять линию связи в виде витой пары.

2.2.16 Электропитание преобразователя осуществляется от стабилизированного источника напряжения постоянного тока.

Рекомендуемые характеристики источника питания (ИП):

- тип стабилизатора – линейный;

- нестабильность напряжения питания, не превышающая по абсолютной величине 2 % от значения напряжения питания;

- пульсация напряжения питания не должна превышать 0,5 % от значения напряжения питания.

Для преобразователей СДВ-4-20мА (с выходным сигналом от 4 до 20 мА постоянного тока) при отсутствии гальванического разделения каналов питания преобразователей заземление нагрузки допускается только со стороны источника питания.

2.2.17 При необходимости уменьшения уровня пульсаций выходного электрического сигнала преобразователя с аналоговым выходным сигналом, например, из-за пульсации измеряемого параметра или вибрации технологического оборудования, допускается параллельно сопротивлению нагрузки в приемнике сигнала включать неполярный конденсатор (например, типа К10-17) с номинальным рабочим напряжением не менее 63 В, при этом следует выбирать конденсатор с минимальной емкостью, обеспечивающей допустимый уровень пульсаций на сопротивлении нагрузки.

Сопротивление нагрузки для всех исполнений по 1.2.9.

2.2.18 Подключить к выходной цепи преобразователя с аналоговым выходным сигналом вольтметр постоянного тока, позволяющий измерять выходной сигнал в пределах диапазона изменения с точностью не хуже 0,1 % от верхнего предела изменения выходного сигнала. Для преобразователя исполнения СДВ-CAN подключить приемник кодового сигнала.

2.2.19 Для преобразователей СДВ-4-20мА (с выходным сигналом от 4 до 20 мА постоянного тока) допускается использование миллиамперметра постоянного тока, позволяющего измерять выходной сигнал в пределах диапазона изменения с точностью не хуже 0,1 % от верхнего предела изменения выходного сигнала. Падение напряжения на миллиамперметре не должно превышать 0,1 В.

2.2.20 Подключить питание к преобразователю.

2.2.21 Перед началом проверки следует выдержать преобразователь при подключенном питании не менее 3 мин. Выходной сигнал преобразователя должен соответствовать начальному значению.

2.2.22 Произвести подачу и сброс давления, составляющего от 80 до 100 % от верхнего предела измерения, наблюдая изменения выходного сигнала преобразователя.

2.2.23 Не менее, чем через 5 мин после сброса давления, проверить начальное значение выходного сигнала преобразователя при нулевом значении измеряемого давления. Если начальное значение выходного сигнала неустойчиво или не соответствует нижнему пределу выходного сигнала (с учетом допускаемой основной погрешности) следует проверить:

- правильность и надежность внешних электрических соединений;

- отсутствие обрывов или повреждения изоляции соединительных электрических линий;

- параметры питающих напряжений;

- наличие пульсаций по цепям питания и выходным цепям преобразователя, которые могут быть устранены заменой источника питания или линии связи, а также подключением, если это допускается, конденсатора параллельно нагрузке.

2.3 Эксплуатация преобразователя

<span id="page-13-0"></span>2.3.1 Ввод преобразователя в эксплуатацию должен производиться по акту, утверждаемому руководителем предприятия-потребителя, с указанием даты ввода в эксплуатацию. Дату ввода в эксплуатацию зафиксировать в паспорте\этикетке преобразователя.

2.3.2 Перед вводом в эксплуатацию проверить:

- прочность и герметичность линий подвода давления;

- надежность монтажа (крепления) преобразователя;

- отсутствие обрывов или повреждения изоляции соединительных электрических линий;

- отсутствие загрязнений и коррозии на контактах электрических соединителей;

- сохранность маркировки;

- отсутствие вмятин, видимых механических повреждений преобразователя.

Эксплуатация преобразователей с нарушением указанных требований запрещается.

2.3.3 В случае накопления конденсата в соединительной линии (полости измерительного блока) и невозможности слива конденсата без демонтажа преобразователя необходимо демонтировать преобразователь и слить конденсат, после чего вновь произвести монтаж преобразователя.

2.3.4 Предприятие-изготовитель заинтересовано в получении технической информации о работе преобразователя и возникших неполадках с целью устранения их в дальнейшем. Все пожелания по совершенствованию конструкции преобразователя следует направлять в адрес предприятия-изготовителя.

#### <span id="page-14-0"></span>3 ТЕХНИЧЕСКОЕ ОБСЛУЖИВАНИЕ

3.1 При выпуске с предприятия-изготовителя преобразователь настраивается на верхний предел измерения абсолютного или избыточного давления в соответствии с кодом заказа, при этом нижний предел измерения избыточного давления равен нулю.

3.2 Преобразователь подвергается:

- первичной проверке – после приемосдаточных испытаний при выпуске из производства или после ремонта;

- периодической проверке – в процессе эксплуатации.

3.3 Меры безопасности

3.3.1 К монтажу и эксплуатации преобразователя допускаются лица, аттестованные для работы с сосудами под давлением, прошедшие проверку знаний «Правил технической эксплуатации электроустановок потребителей» ПТЭЭП и «Межотраслевых правил по охране труда (Правил безопасности) при эксплуатации электроустановок» (ПОТ Р М-016-2001 РД153-34.0-03.150-00), имеющие право работать с электроустановками напряжением до 1000 В и прошедшие инструктаж по технике безопасности.

3.3.2 По способу защиты человека от поражения электрическим током преобразователь относится к классу «III» по ГОСТ 12.2.007.0

3.3.3 Замену, присоединение и отсоединение преобразователя от магистралей, подводящих давление, следует производить при отсутствии давления в магистралях и отключенном электрическом питании. Отключение электрического соединителя производить только при отключенном электрическом питании.

#### <span id="page-14-1"></span>4 ТЕКУЩИЙ РЕМОНТ

4.1. Преобразователи, для которых выявлено несоответствие параметров, указанных в этикетке (паспорте) и комплектности 1.3 при проведении входного контроля или при эксплуатации, направляются на предприятие-изготовитель.

4.2. Запрещается вне предприятия-изготовителя разбирать преобразователи, проводить доработку монтажа, а также производить замену электронных компонентов, чувствительного элемента.

<span id="page-14-2"></span>5 ХРАНЕНИЕ

5.1 Хранение преобразователей должно осуществляться в упакованном виде в закрытых помещениях (хранилищах).

5.2 Допускаются следующие условия хранения:

- температура воздуха от минус 50 до плюс 50 °С;

- относительная влажность воздуха до 98 % при температуре до 25 °С;

- воздух в помещении для хранения не должен содержать паров кислот, щелочей и других химически агрессивных веществ, вызывающих коррозию преобразователей.

5.3 Складирование рекомендуется осуществлять на стеллажах в один ряд.

5.4 Максимальный срок хранения преобразователей без переконсервации 12 (двенадцать) месяцев.

5.5 В случае превышения максимального срока хранения преобразователей решение об их дальнейшем использовании (переконсервации) принимается руководителем предприятия, в чьем ведении находятся преобразователи.

5.6 Средства консервации должны соответствовать варианту защиты В3-10 по ГОСТ 9.014.

#### <span id="page-15-0"></span>6 ТРАНСПОРТИРОВАНИЕ

6.1 Транспортирование, в части воздействия климатических факторов внешней среды, должно соответствовать группе 4 (Ж2) по ГОСТ 15150, а в части воздействия механических факторов должно соответствовать условиям Л по ГОСТ 23216.

6.2 Допускается транспортировать преобразователи всеми видами воздушного, наземного и водного транспорта на любые расстояния с соблюдением правил, утвержденных соответствующими транспортными ведомствами.

6.3 В случае повреждения транспортной тары следует предъявить претензии к организации, которая осуществляла транспортировку преобразователя.

#### <span id="page-15-1"></span>7 УТИЛИЗАЦИЯ

7.1 Преобразователь не содержит вредных материалов и веществ, требующий специальных методов утилизации.

7.2 Утилизация преобразователя производится в порядке, установленном на предприятии-изготовителе.

#### <span id="page-15-2"></span>8 ГАРАНТИИ ИЗГОТОВИТЕЛЯ

8.1 Поставщик (изготовитель) гарантирует соответствие преобразователей требованиям технических условий при соблюдении потребителем условий транспортирования, хранения, монтажа и эксплуатации (применения), установленных в настоящем руководстве по эксплуатации (РЭ).

8.2 Гарантийный срок эксплуатации:

- преобразователей, которые эксплуатируются в системах безопасности и ЖАТС на железнодорожном транспорте – 5 (пять) лет с момента (даты) приемки преобразователя, указанной в этикетке (паспорте);

- преобразователей, которые не эксплуатируются в системах безопасности и ЖАТС на железнодорожном транспорте – 3 (три) года с момента (даты) приемки преобразователя, указанной в этикетке (паспорте);

8.3 Гарантия не распространяется на преобразователь, подвергшийся любым посторонним вмешательствам в конструкцию изделия или имеющий внешние повреждения конструкции.

8.4 Гарантия не распространяется на электрический соединитель, а также монтажные, уплотнительные, защитные и другие изделия, поставляемые по заказу с преобразователем.

8.5 Гарантийное обслуживание преобразователя производится предприятиемизготовителем.

8.6 Постгарантийный ремонт преобразователя производится предприятиемизготовителем по отдельному договору.

Примечание:

<span id="page-16-0"></span>Допускается замена предприятием-изготовителем (поставщиком) отказавшего преобразователя без командирования представителя. Отказавший преобразователь должен направляться в адрес предприятия-изготовителя (поставщика) с этикеткой (паспортом) и сопроводительной информацией (актом произвольной формы) с указанием заводского номера преобразователя, даты изготовления и выявленными несоответствиями при проверке. После получения отказавшего преобразователя предприятие-изготовитель (поставщик) подвергает его исследованию на предмет причины выхода из строя. В случае выявления эксплуатационного типа отказа расходы, связанные с ремонтом и транспортировкой, несёт потребитель.

# Приложение А  $\Gamma$ абаритные чертежи преобразователей

<span id="page-17-1"></span><span id="page-17-0"></span>для подключения к магистрали  $\bar{q}q$ Кабель  $\mathcal{U}$ МW 28  $\frac{\phi}{\chi}$ Вилка 2РМШ4НЦ-М Вилка М12 mext Вилка П. 17032-15-11 (Metri-pack) 34  $\Lambda$ 624 Втулка Вилка 1394.324-2 "ТЕ"  $\lambda^{\frac{1}{2}}$ M2Dx15 ans 286  $\ell z$ Втулка Вилка СЦБ-4В<br>(карпус AMP 1-967402-1) Кабель .<br>Гифофлически 56.5 מחוב<br>דורו dooccene  $44,5$ 28  $\sqrt{2}$  $034,5$ Bunka AMP Supersed 15 ø 74 Кабель  $1282175 - 1$ Кажух Уплотнение по<br>ГОСТ 25164-96 Вилка DIN 4.3650 31  $mnA$ MIDXT  $\phi$ 85  $\frac{1}{2}$ Program AMP HTSTS 12-14 1844 A-11 Кабель Вилка М12  $M4x15$ øzi  $mt2rt$  $\overline{3}$ *Yonomerue*<br>DIN 3852E (A) Размер С Размер О Размер Е M20x15 39 Размер Е Размер К Размер N 20 39 Размер А Размер 11  $\overline{61/2}$  $\overline{20}$  $1/2NPT$  $17$  $31$  $M12x1$ 30  $61/4 - A$ 15  $\overline{\mathscr{U}}$  $1/4$ NPT  $\overline{\mathcal{F}}$  $\overline{29}$  $M2x15$  $\overline{\mathcal{F}}$  $\overline{37}$  $M12x1$  $\mathcal{H}$  $1/8NPT$  $\overline{25}$  $\overline{10,5}$ M12x1,25  $\overline{\mathcal{B}}$ 30  $M2x125$  $\mathcal{H}$  $M10x1$  $\overline{2}$ 30  $MIX15$  $\overline{95}$ Размер В  $M22x15$  $\overline{20}$  $\overline{41}$  $M\&Y$ <sup>14</sup>  $\overline{\mathscr{U}}$  $M20x15$  $\overline{u}$  $M14x1$  $61/2$  $M16x15$  $\overline{\mathscr{U}}$ M12x15  $\mathcal{U}$ 

1. Размеры для справок.

2. Момент затяжки при установке преобразователя с присоединительными штуцерами М20х1,5, G1/2-A, 1/2NPT – не более 60 Н**·**м; с прочими присоединительными штуцерами – не более 25 Н**·**м.

3. Назначение выводов соединителей указано на рисунках Д.1 – Д.8.

Рисунок А.1 – Габаритный чертеж преобразователей СДВ Т02

#### <span id="page-18-0"></span>Приложение А<br>Электрический соединитель Присоединение штицера 25 Кабель для подключения к магистрали 22 **Вилка DIN43650**  $74.5$ Micro typeC  $\prime^*$ Размер А Размер 11  $\sqrt{1/4}-A$  $\mathcal{U}$  $\overline{18}$  $1/8$  NP  $\overline{13}$ 35  $M2x1$  $\mathcal{U}$  $\frac{1}{2}$  $MDX15$  $9,5$ Вилка 1394324-2 "ТЕ" Вилка 2РМШ4НЦ-М  $M14x15$  $\frac{1}{4}$ 28  $M/4x$  $\overline{\mathbf{z}}$  $M16x15$ 28  $6236$ ø 24 21 *Уплотнение DIN3852E*  $112\times7$ Вилка М12  $41$  $13,5$ 20 Втулка Размер В M20x1,5  $\beta$ Вилка DJ7032-15-11  $G1/2$ (Metri-pack) 35 37  $\overline{\tau}$  $\overline{z}$  $1/2$  NP<sub>1</sub> Втулка Вилка СЦБ-4В<br>(корпус AMP 1-967402-1) 25 Кабель  $\overline{\mathcal{L}}$ 59 99  $\overline{\mathcal{L}}$  $\angle$  \* 27,5 25 Кабель Кожух Уплотнение по<br>ГОСТ 25164–96 Размер Д Размер С Размер Е  $\overline{3}$ M20x1,5  $\overline{20}$ 39  $G1/2$  $\overline{20}$ 39 25 Розетка AMP HDSCS (2-1418448-1) Кабель  $M12x1$  $\overline{15}$ 35  $M12x15$  $\overline{5}$ 35  $\beta$ M12x1.25  $\mathcal{B}$ 35 M10x1  $12$ 32  $\overline{20}$  $\mathcal{L}^*$  $24,2$  $M22x15$  $41$ 25 Кабель **Вилка Deutsch DT04-4P**  $^{\ast}_{\mathcal{L}}$ 43 Кабель 25 **Вилка Deutsch DT04-3P**  $\overline{ }$  $^{\ast}/$ 4Ò

1. Размеры для справок.

2. Момент затяжки при установке преобразователя с присоединительными штуцерами М20х1,5, G1/2-A, 1/2NPT – не более 60 Н**·**м; с прочими присоединительными штуцерами – не более 25 Н**·**м.

3. Назначение выводов соединителей указано на рисунках Д.1 – Д.8. Рисунок А.2 – Габаритный чертеж преобразователей СДВ Т03

#### Приложение Б

<span id="page-19-1"></span><span id="page-19-0"></span>Рекомендуемые монтажные гнёзда для установки преобразователей

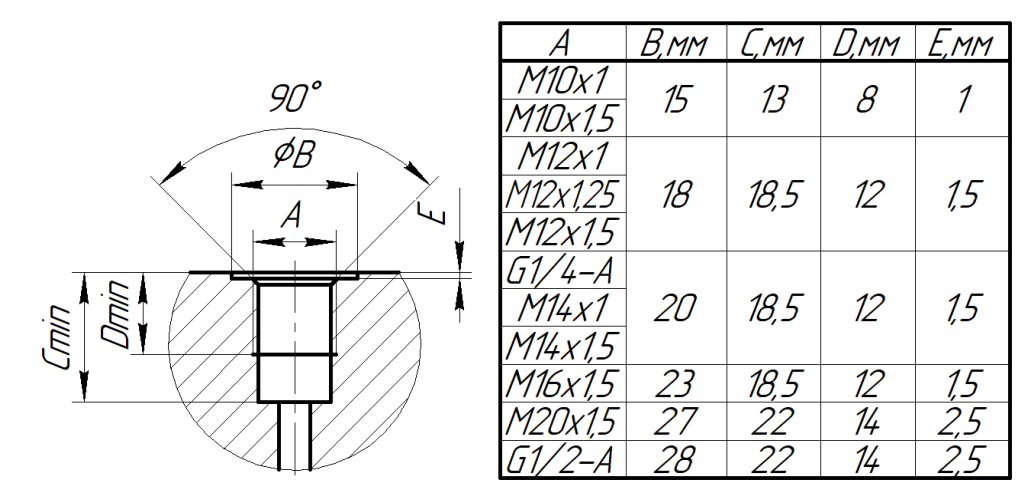

Рисунок Б.1 – Рекомендуемое монтажное гнездо для штуцеров DIN3852-E

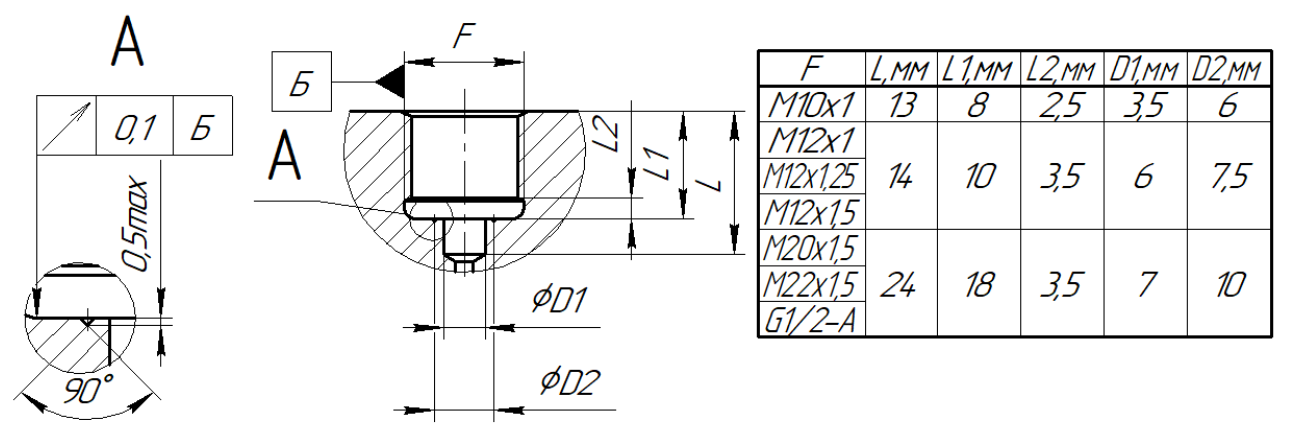

Рисунок Б.2 – Рекомендуемое монтажное гнездо для штуцеров с ниппелем/без ниппеля по ГОСТ 2405-88

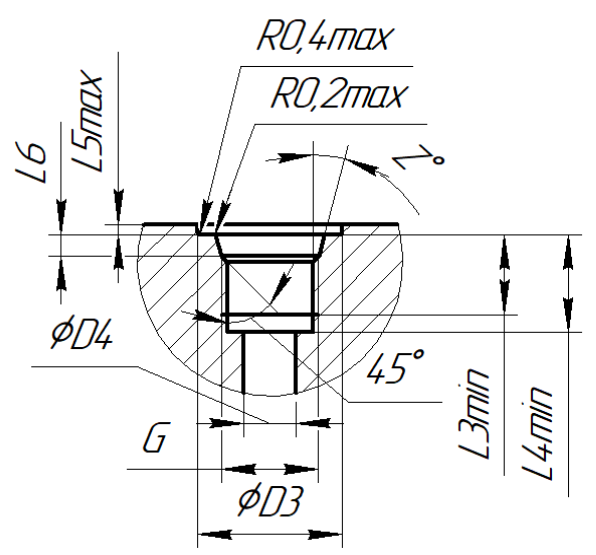

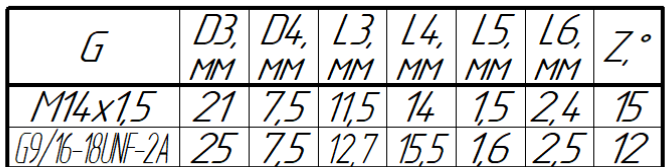

Рисунок Б.3 – Рекомендуемое монтажное гнездо для штуцеров DIN6149-2 и ISO11926-2

Примечание: монтажные гнезда для конических резьб по ГОСТ 6111-52

#### Приложение В Выбор уплотнений при установке СДВ

<span id="page-20-1"></span><span id="page-20-0"></span>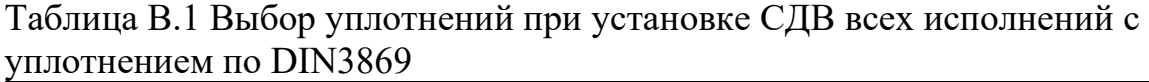

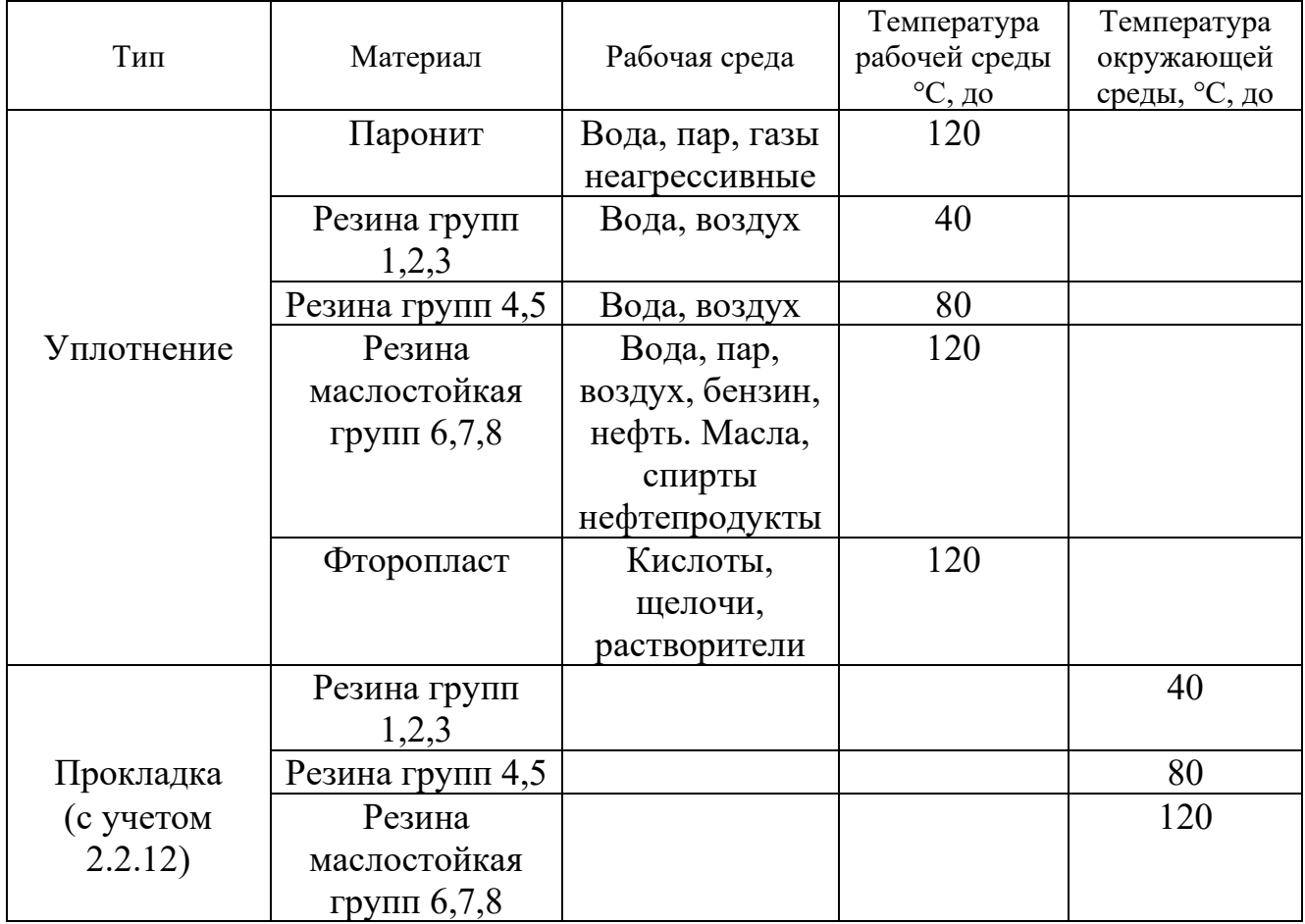

Таблица В.2 – Выбор уплотнений при установке СДВ всех исполнений c торцевым уплотнением

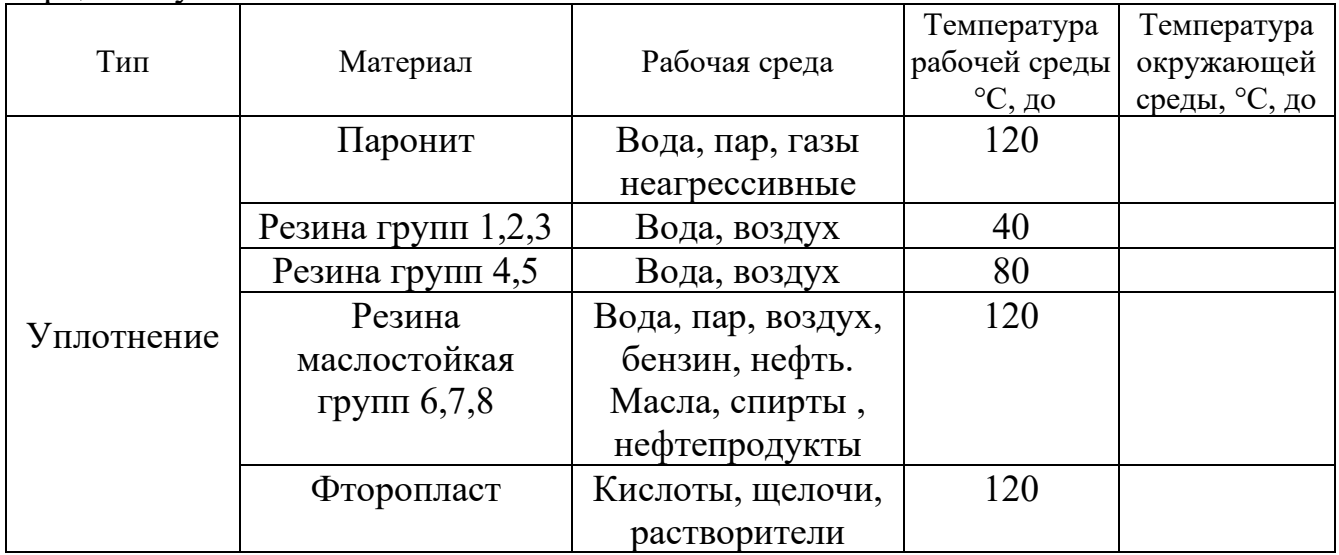

#### Приложение Г Коррозионная стойкость материалов

<span id="page-21-1"></span><span id="page-21-0"></span>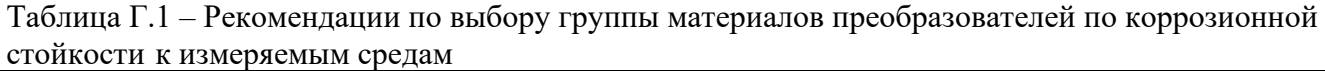

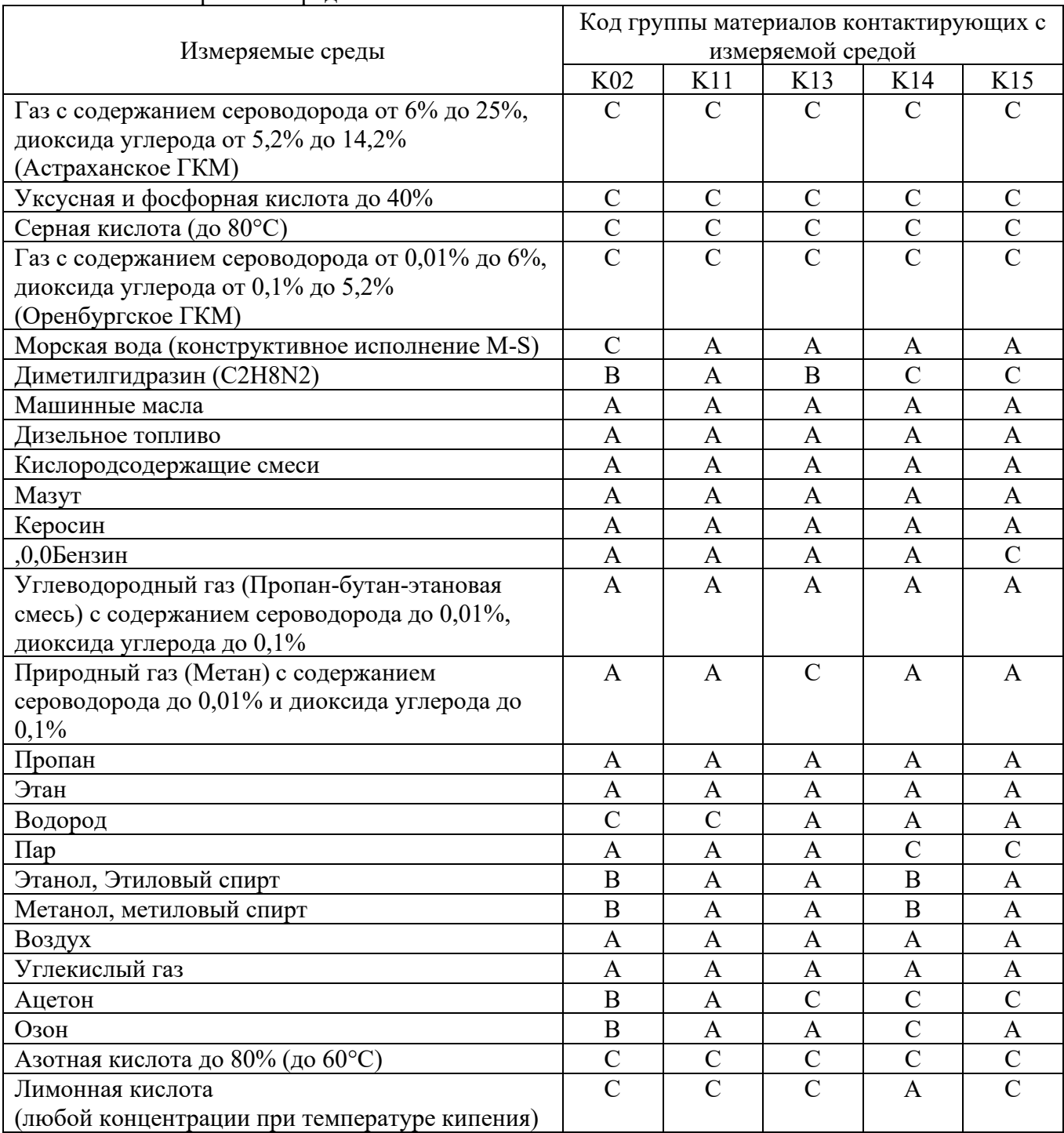

Примечание: данную таблицу следует рассматривать как общую инструкцию при выборе материалов, не гарантирующую полную устойчивость материалов преобразователей относительно указанных сред. Окончательное решение по выбору и применению материалов должен принимать пользователь на основании дополнительных исследований по влиянию концентраций компонентов измеряемой среды, их комбинации, наличию или отсутствию ингибиторов или катализаторов процессов коррозии в измеряемой среде.

А – Рекомендовано для применения.

B – Применение возможно на усмотрение пользователя.

<span id="page-21-2"></span>C – Не рекомендуется для применения.

#### Приложение Д Назначение выводов соединителей преобразователей

<span id="page-22-1"></span><span id="page-22-0"></span>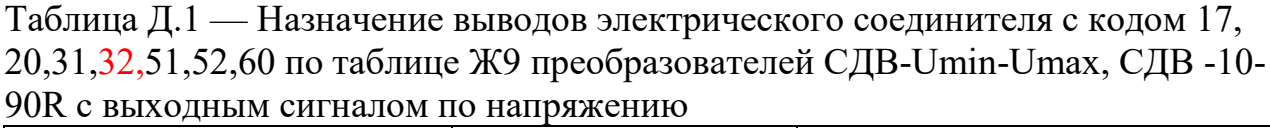

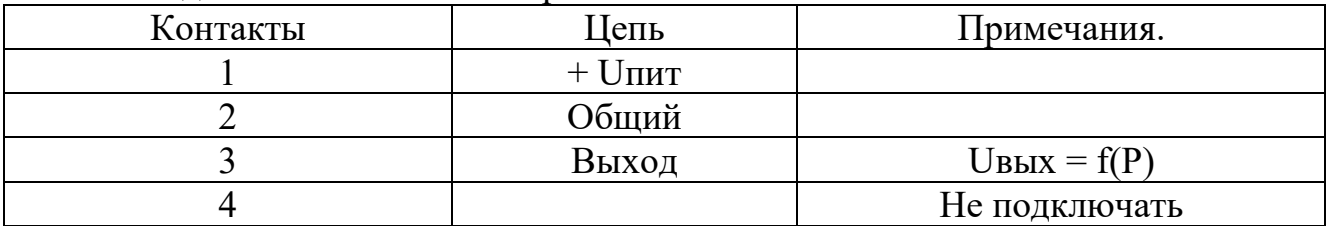

Для преобразователей вывод 4 не подключать.

Таблица Д.2 — Назначение выводов электрического соединителя с кодом 17, 20, 31,32,51,52,60 по таблице Ж9 преобразователей СДВ-0-5 мА, СДВ -4-20 мА(3) с выходным сигналом по току

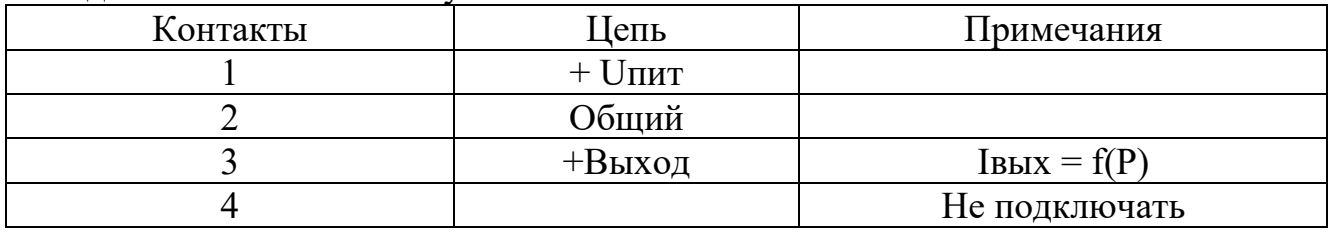

Для преобразователей вывод 4 не подключать.

Таблица Д.3 — Назначение выводов электрического соединителя с кодом 17, 20,31,32,51,52,60 по таблице Ж9 преобразователей СДВ-4-20 мА с выходным сигналом по току

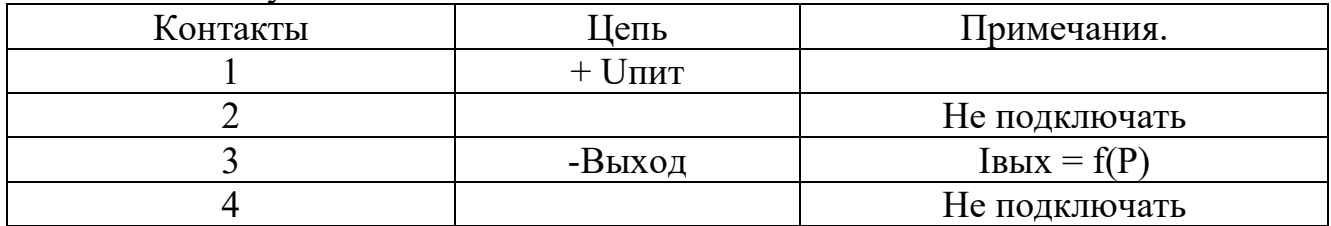

Для преобразователей выводы 2, 4 не подключать.

Таблица Д.4 — Назначение выводов электрического соединителя с кодом 17,31,51,60 по таблице Ж9 преобразователей СДВ-CAN с выходным сигналом CAN

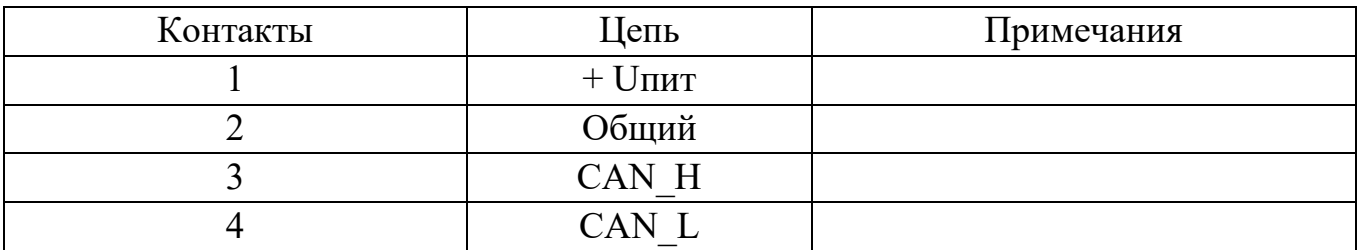

| таолице жу преобразователей СДБ-САГУ с выходным сигналом САГУ |                  |            |
|---------------------------------------------------------------|------------------|------------|
| Контакты                                                      | Цепь             | Примечания |
|                                                               | $+$ U $\text{H}$ |            |
|                                                               | Общий            |            |
|                                                               | CAN H            |            |
|                                                               | CAN              |            |

Таблица Д.5 — Назначение выводов электрического соединителя с кодом 26 по  $\overline{\text{M}}$ 0 преобразователей CHD-CAN с выходным сигналом CAN

Таблица Д.6 — Назначение выводов электрического соединителя с кодом 21 по таблице Ж9 преобразователей СДВ-Umin-Umax, СДВ-10-90R с выходным сигналом по напряжению

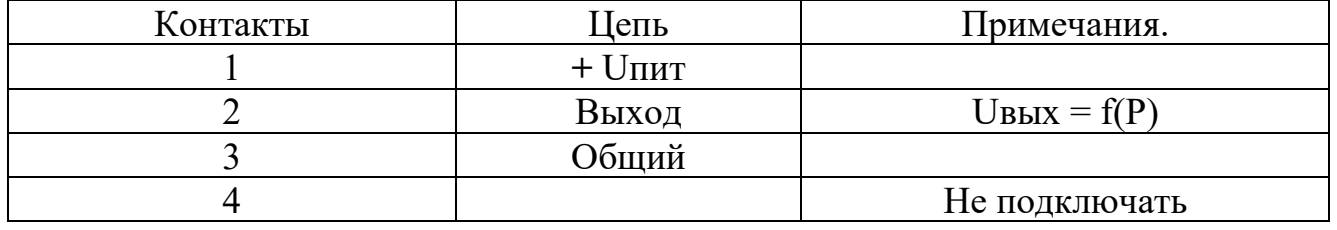

Для преобразователей вывод 4 не подключать.

Таблица Д.7 — Маркировка выводов кабелей электрического соединителя с кодом 92 по таблице Ж9 преобразователей СДВ-Umin-Umax, СДВ-10-90R с выходным сигналом по напряжению

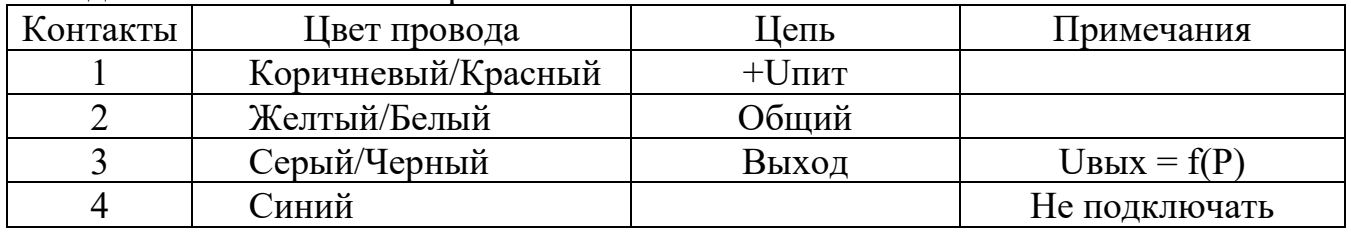

Для преобразователей вывод 4 не подключать.

Таблица Д.8 — Маркировка выводов кабелей электрического соединителя с кодом 92 по таблице Ж9 преобразователей СДВ-0-5 мА, СДВ -4-20 мА(3) с выходным сигналом по току

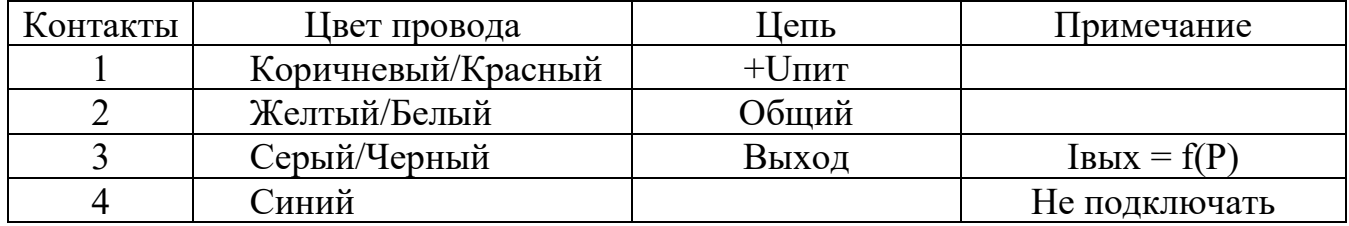

Для преобразователей вывод 4 не подключать

Таблица Д.9 — Маркировка выводов кабелей электрического соединителя с кодом 92 по таблице Ж9 преобразователей СДВ -4-20 мА с выходным сигналом по току

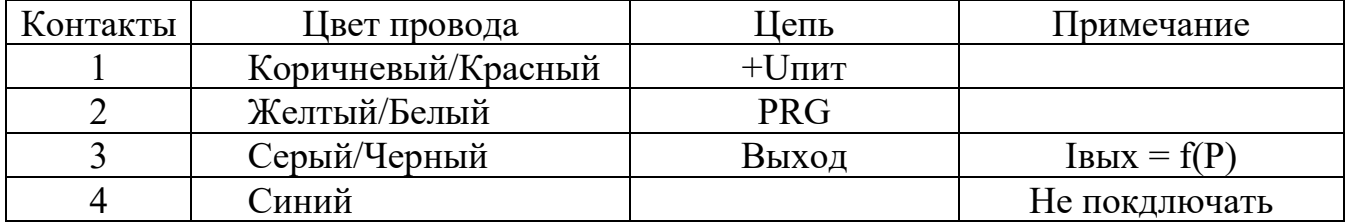

Для преобразователей выводы 2,4 не подключать

Таблица Д.10 — Назначение выводов электрического соединителя с кодом 33 по таблице Ж9 преобразователей СДВ-4-20 мА с выходным сигналом по току

| Контакты | 'Іепь  | Примечания.       |
|----------|--------|-------------------|
|          | -Выход | $I$ BbIX = $f(P)$ |
|          |        |                   |
|          |        | Не подключать     |

Для преобразователей вывод 3 не подключать.

Таблица Д.11 — Назначение выводов электрического соединителя с кодом 33 по таблице Д9 преобразователей СДВ-Umin-Umax, СДВ -10-90R с выходным сигналом по напряжению

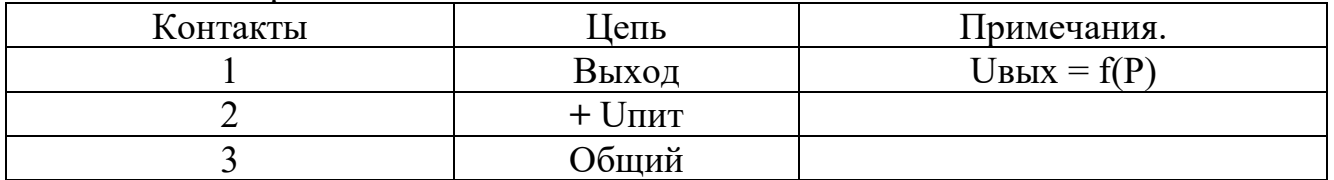

Для преобразователей вывод 3 не подключать.

Таблица Д.12 — Назначение выводов электрического соединителя с кодом 50 по таблице Д9 преобразователей СДВ-Umin-Umax, СДВ -10-90R с выходным сигналом по напряжению

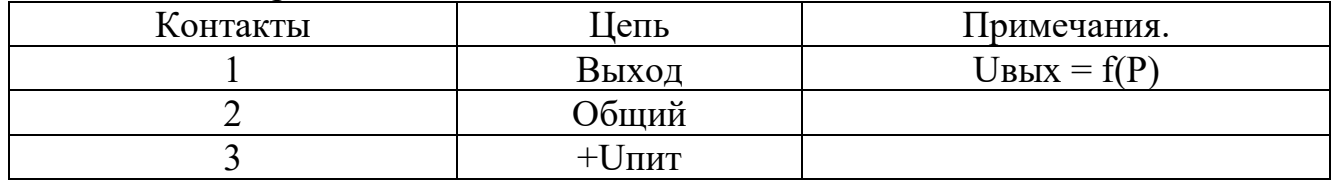

Для преобразователей вывод 3 не подключать.

Таблица Д.13 — Назначение выводов электрического соединителя с кодом 50 по таблице Д9 преобразователей СДВ-0-5 мА, СДВ -4-20 мА(3) с выходным сигналом по току

| Контакты | Іепь     | Примечания.       |
|----------|----------|-------------------|
|          | +Выход   | $I$ BbIX = $f(P)$ |
|          | Общий    |                   |
|          | $J\Pi T$ |                   |

Таблица Д.14 — Назначение выводов электрического соединителя с кодом 50 по таблице Д9 преобразователей СДВ -4-20 мА с выходным сигналом по току

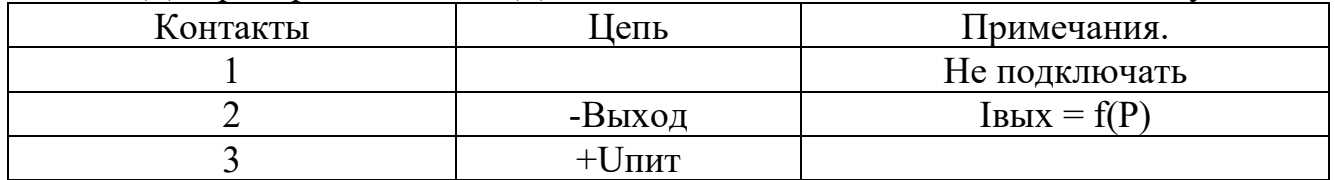

Для преобразователей вывод 1 не подключать

Приложение Е Схемы внешних электрических соединений преобразователей

<span id="page-26-1"></span><span id="page-26-0"></span>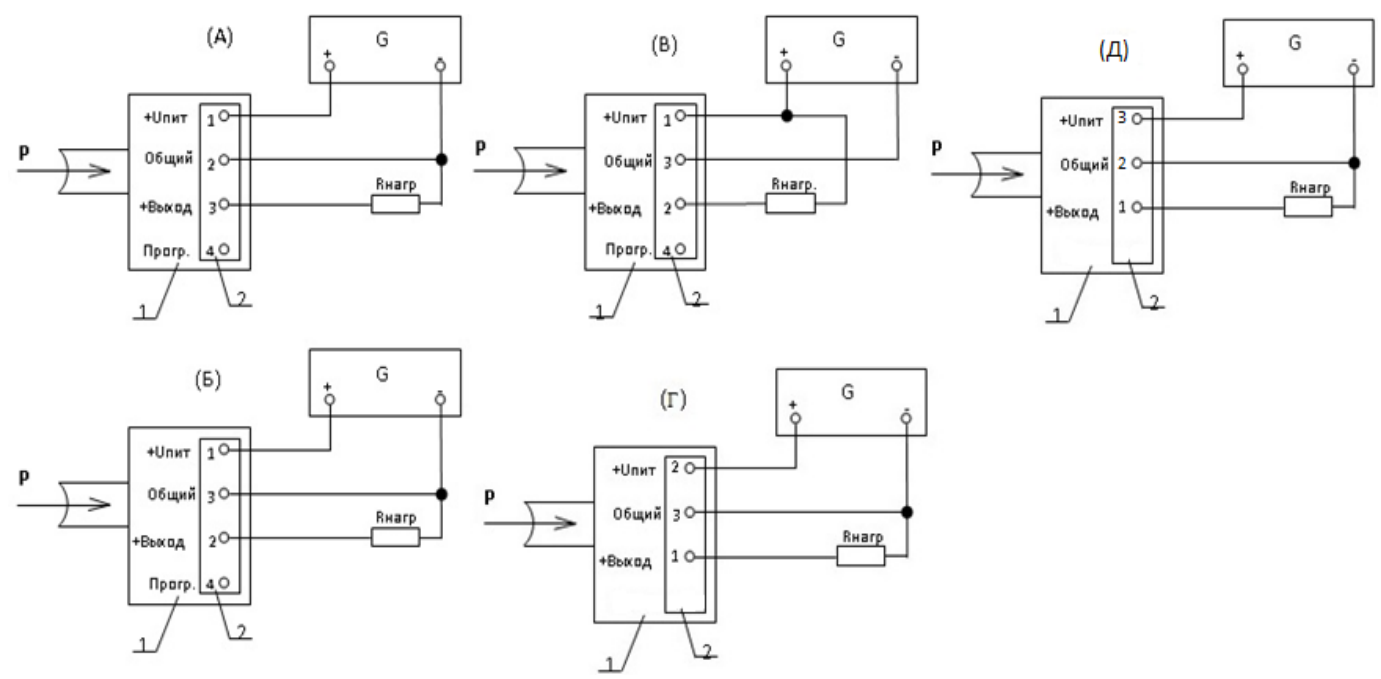

(А) Вариант включения преобразователей СДВ-Umin-Umax, СДВ-10-90R, кроме кода с соединителями 21,33,50 по таблице Ж9.

(Б) Вариант включения преобразователей СДВ-Umin-Umax, СДВ-10-90R с кодом соединителя 21 по таблице Ж9. Первый вариант подключение нагрузки. Rнагр. – сопротивление не менее 5,1 кОм.

(В) Вариант включения преобразователей СДВ-Umin-Umax, СДВ-10-90R с кодом соединителя 21 по таблице Ж9. Второй вариант подключение нагрузки. Rнагр. – сопротивление не менее 62 кОм.

(Г) Вариант включения преобразователей СДВ-Umin-Umax, СДВ-10-90R с кодом соединителя 33 по таблице Ж9.

(Д) Вариант включения преобразователей СДВ-Umin-Umax, СДВ -10-90R с кодом соединителя 50 по таблице Д9.

1 – преобразователь давления измерительный;

2 – контакты соединителя;

G – источник питания;

Р – измеряемое давление;

Rнагр – сопротивление нагрузки (включая сопротивление линии связи). Примечание: вывод 4 соединителя не подключать

Рисунок Е.1 Схема внешних электрических соединений преобразователей с выходным сигналом от 4 до 20 мА с трехпроводной схемой измерения, преобразователей СДВ-Umin-Umax , СДВ -10-90R

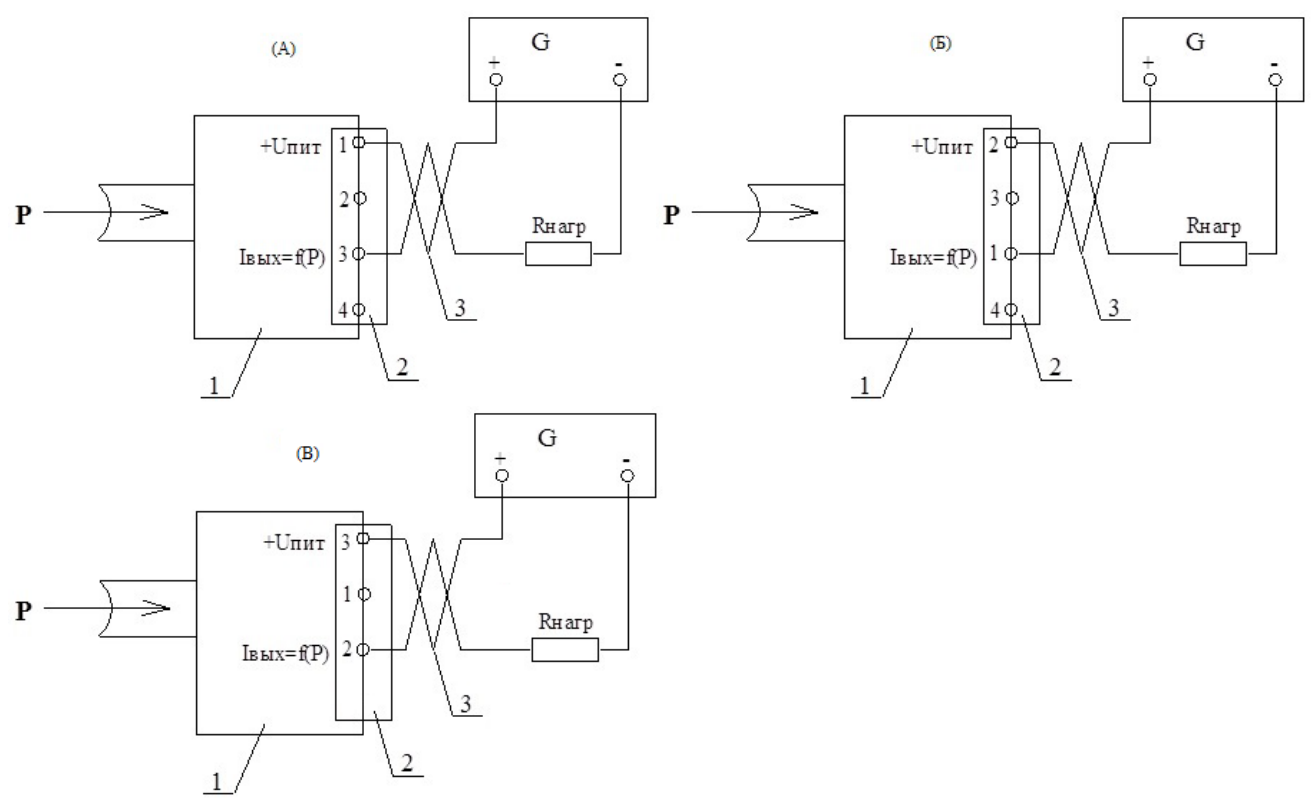

(А) Вариант включения преобразователей СДВ-4-20мА, кроме кода соединителя 33,50 по таблице Ж9.

(Б) Вариант включения преобразователей СДВ-4-20мА с кодом соединителя 33 по таблице Ж9.

(В) Вариант включения преобразователей СДВ-4-20мА с кодом соединителя 50 по таблице Ж9.

- 1 преобразователь давления измерительный;
- 2 контакты соединителя;
- 3 внешняя электрическая линия связи;
- G источник питания;
- P измеряемое давление;

Rнагр - сопротивление нагрузки (включая сопротивление линии связи).

Примечание: выводы 2,4 соединителя - не подключать

Рисунок Е.2 Схема внешних электрических соединений преобразователей с выходным сигналом от 4 до 20 мА

#### Продолжение приложения Е

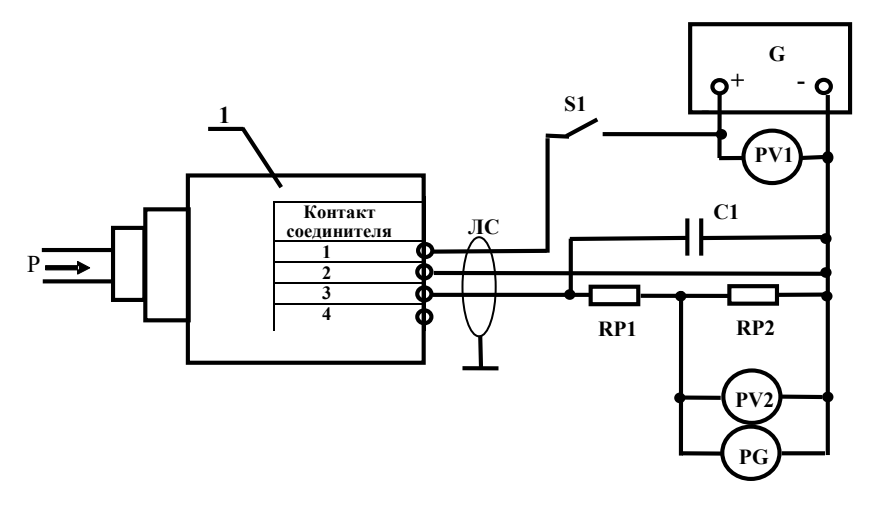

- $\overline{1}$ - преобразователь давления измерительный;
- ЛС - ЛИНИЯ СВЯЗИ;
- $C1$ - неполярный конденсатор (например, типа К10-17) емкостью от 15 нФ до 40 нФ с номинальным рабочим напряжением не менее 63 В;
- G регулируемый источник питания постоянного тока, например, Б5-8;
- $PG$ осциллограф, например, С1-96;

 $PV1.PV2$ вольтметр цифровой постоянного тока класса точности не хуже 0.02. например. HP 34401A:

- RP1 добавочное сопротивление нагрузки магазин сопротивлений, например, P4831:
- RP2 измерительное сопротивление нагрузки магазин сопротивлений, например, P4831;
- $S<sub>1</sub>$ - выключатель.
- $\mathbf{p}$ - измеряемое давление, заданное калибратором.

Примечания.

- 1. Для преобразователей СДВ-Umin-Umax СДВ-10-90R  $-RP1 = 0$  Ом,  $RP2 = 10$  KOM.
- 2. Для преобразователей СДВ-0-5 мА  $-RP1 = 0$  Om,  $RP2 = 250$ Ом.
- 3. Для преобразователей СДВ-4-20 мА (3)  $-RP1 = 0$  Om,  $RP2 = 50$  Om.
- 4. С1 допускается не устанавливать.
- 5. Допускается замена перечисленных приборов на другие с аналогичными или лучшими метрологическими характеристиками.

Рисунок Е.3 Схема включения приборов при проверке параметров преобразователей исполнений СЛВ-Umin-Umax, СЛВ-10-90R, СЛВ-0-5 мА, СЛВ-4-20 мА (3)

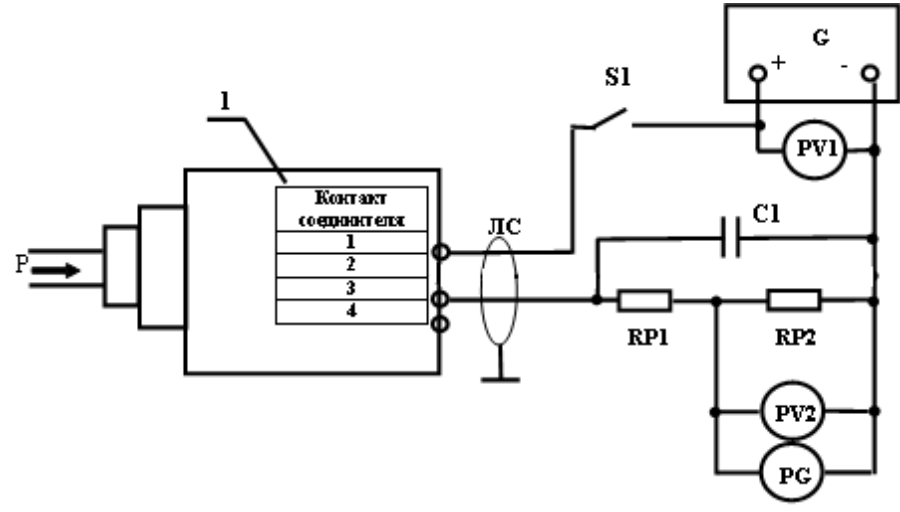

- $\mathbf{1}$ преобразователь давления измерительный;
- ЛC линия связи:
- $C1$ неполярный конденсатор (например, типа К10-17) емкостью от 15 нФ до 40 нФ с номинальным рабочим напряжением не менее 63 В;
- $\mathsf{G}$ регулируемый источник питания постоянного тока, например, Б5-8;
- $P$ G осциллограф, например, С1-96;
- $PV1.PV2$ вольтметр цифровой постоянного тока класса точности не хуже 0,02, например, НР 34401А;
	- $RP1$  $\equiv$ добавочное сопротивление нагрузки - магазин сопротивлений, например, P4831;
	- измерительное сопротивление нагрузки магазин сопротивлений, например  $RP2$  $\omega_{\rm{max}}$ P4831;
	- $S<sub>1</sub>$ переключатель.
	- $\mathbf{P}$ измеряемое давление, заданное калибратором.

Примечания.

- 1. Для преобразователей СДВ-4-20 мА - RP1 = 450 Ом, RP2 = 50 Ом.
	- 2. С1 допускается не устанавливать.
	- 3. Для преобразователей вывод 2, 4 не подключать.
	- 4. Допускается замена перечисленных приборов на другие с

аналогичными или лучшими метрологическими характеристиками.

#### Рисунок Е.4 – Схема включения приборов при проверке параметров преобразователей исполнений СДВ-4-20 мА

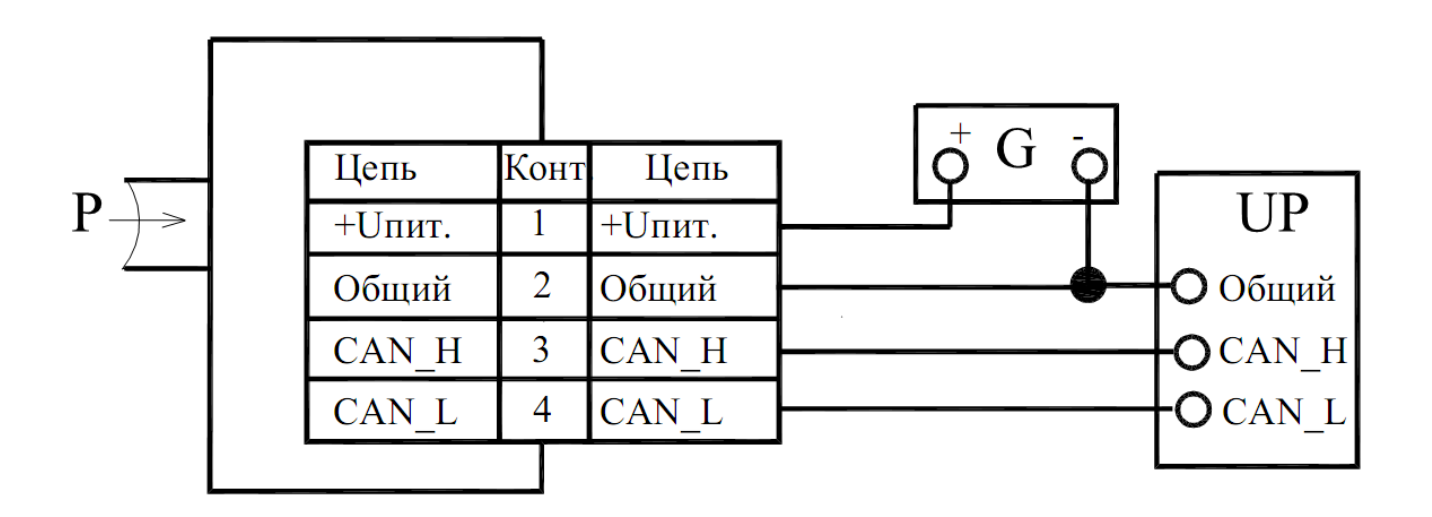

Контакты разъема показаны условно, нумерацию контактов см. таблицы Д4, Д5.

- 1 преобразователь давления измерительный;
- UP приемник кодового сигнала
- G регулируемый источник питания постоянного тока, например, Б5-8;
- Р измеряемое давление, заданное калибратором

Рисунок Е.7 Схема включения приборов при проверке параметров преобразователей СДВ-CAN

# <span id="page-31-0"></span>Приложение Ж<br>Структурная схема условного обозначения преобразователей давления

<span id="page-31-1"></span>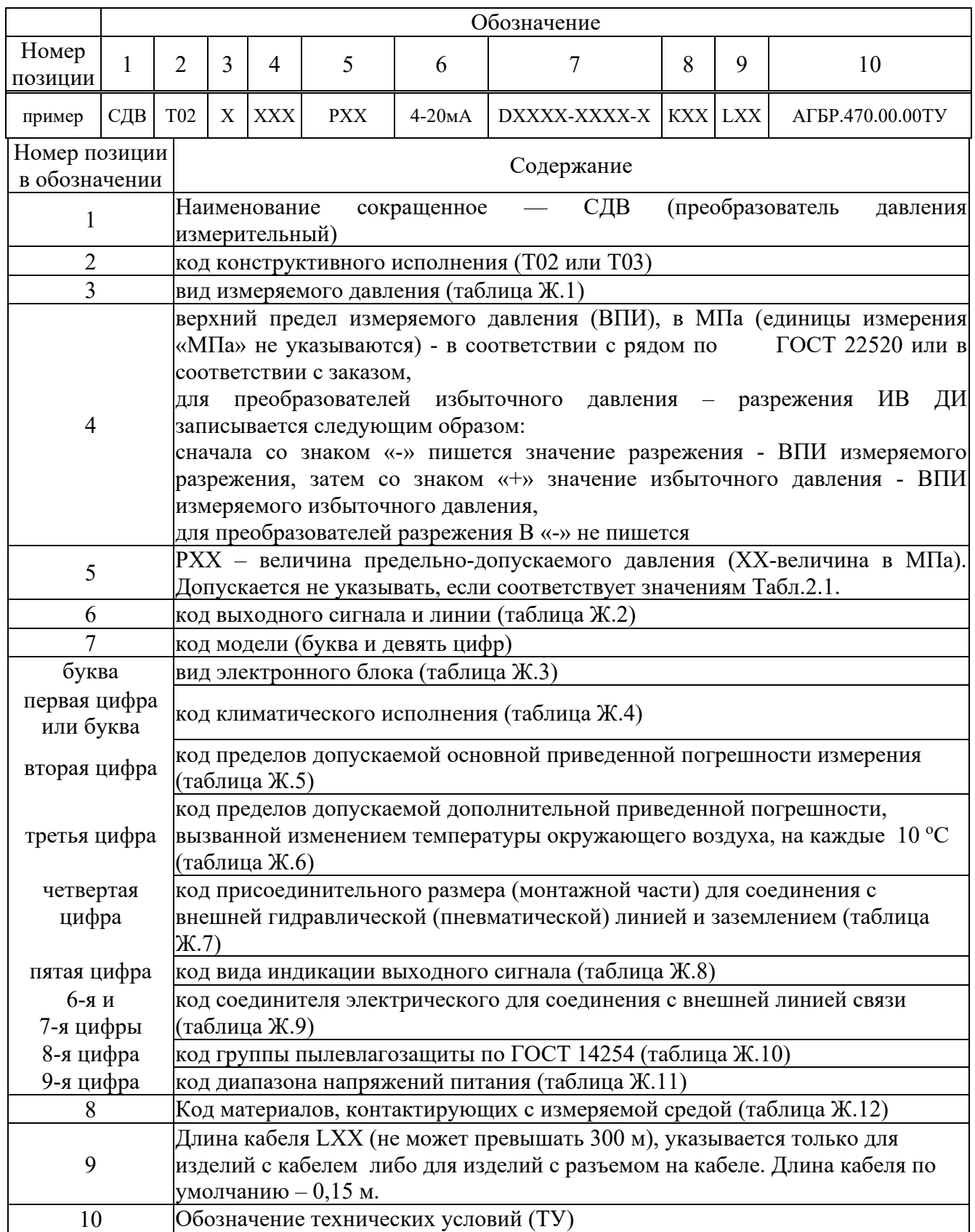

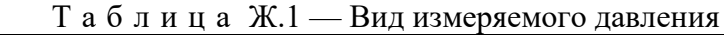

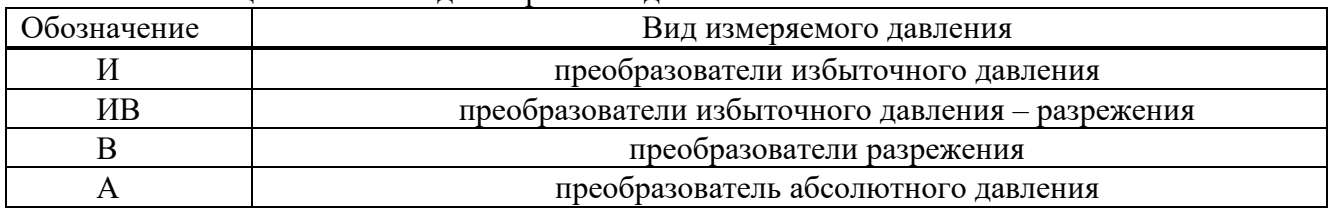

#### Таблица Ж.2 — Код выходного сигнала

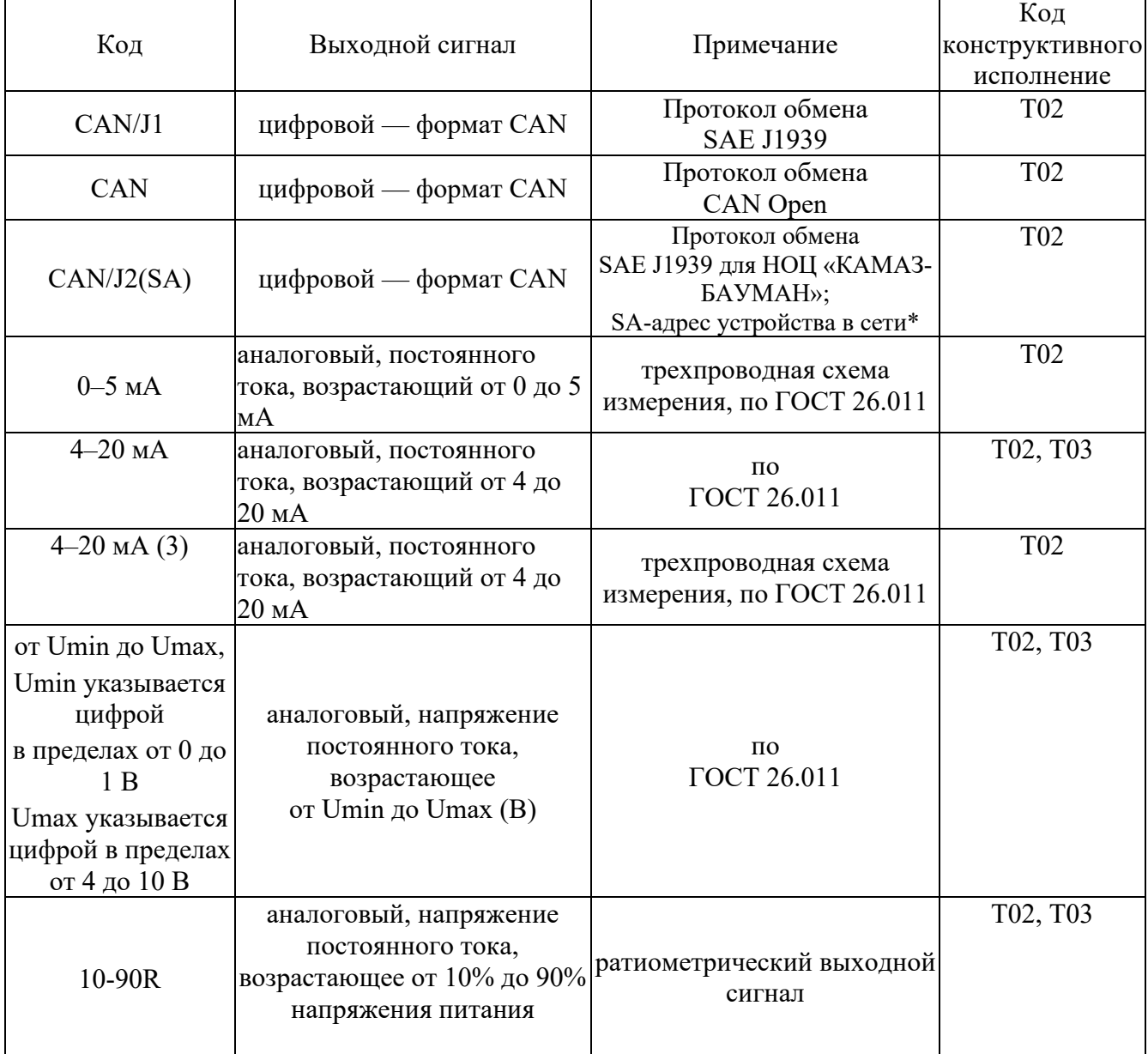

Примечание: \* - заполняется заказчиком при заказе

Таблица Ж.3 — Вид электронного блока

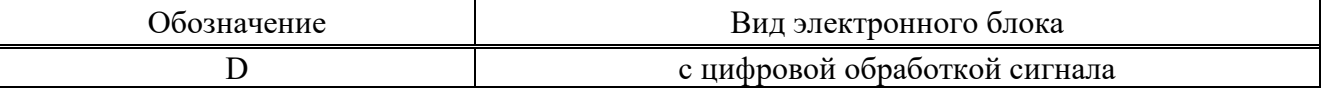

| 1 u v Ji II 11 u Jit. 1<br><b>TOA RAHMALH ICCROLO HUHOMICHIM</b> |                      |                                 |  |
|------------------------------------------------------------------|----------------------|---------------------------------|--|
|                                                                  | Вид климатического   | Предельные значения             |  |
| Код                                                              | исполнения и         | температуры окружающего воздуха |  |
|                                                                  | категория размещения | при эксплуатации, °С            |  |
| M                                                                |                      | $-40+125$                       |  |
|                                                                  |                      | $-55+125$                       |  |

Таблица Ж.4 — Код климатического исполнения

Таблица Ж.5 — Код пределов допускаемой основной приведенной погрешности измерения

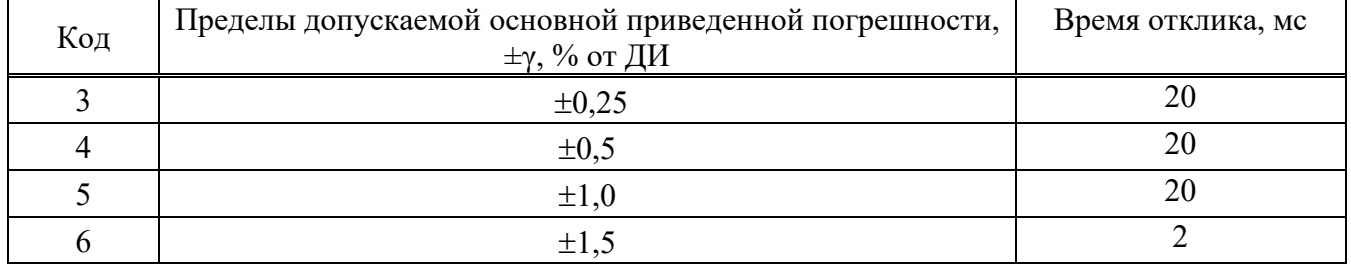

Таблица Ж.6 — Код пределов допускаемой дополнительной температурной приведенной погрешности измерения

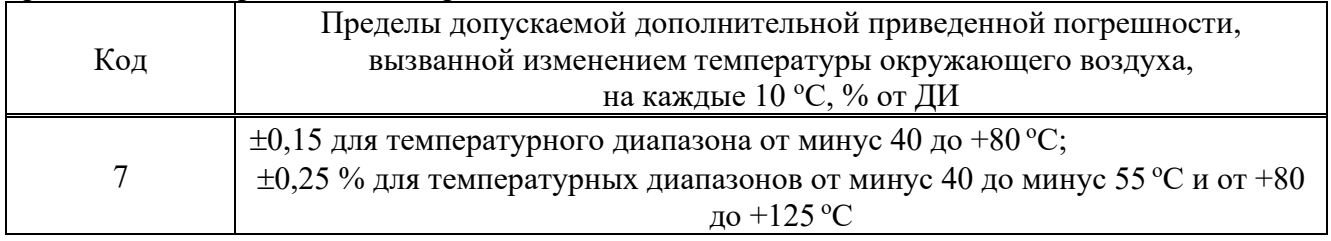

Таблица Ж.7 — Код присоединительного размера (монтажной части) для соединения с внешней гидравлической (пневматической) линией и заземлением

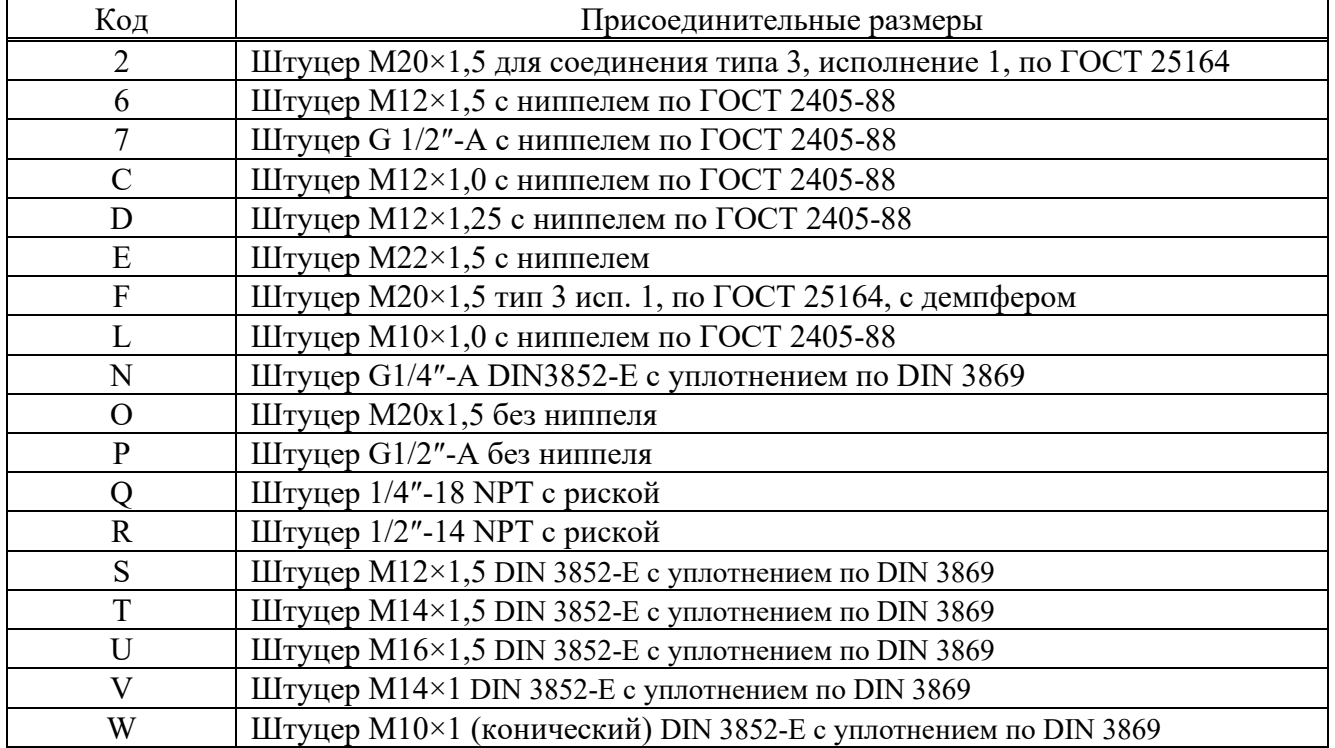

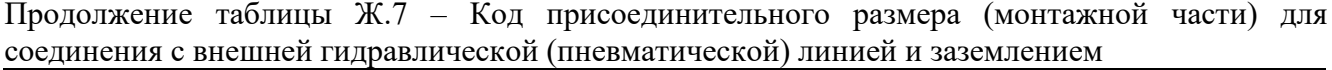

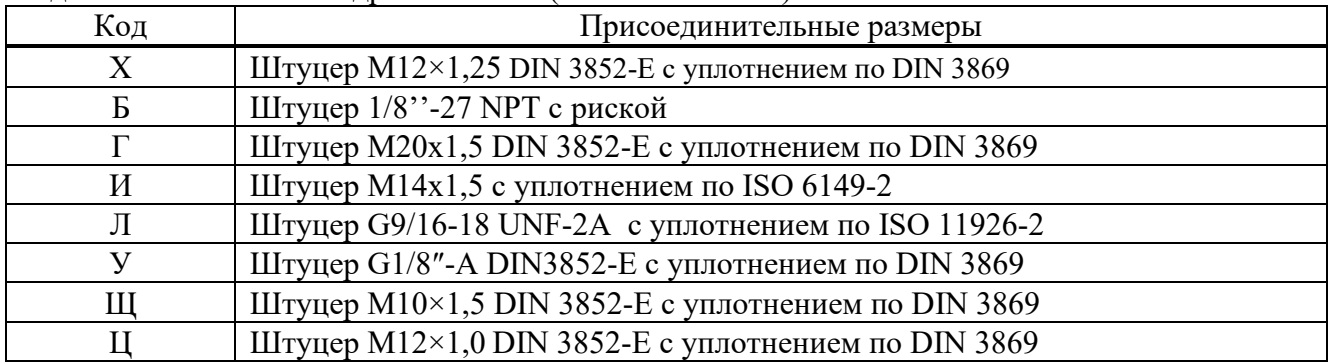

<u>Таблица Ж.8 — Код вида индикации выходного сигнала</u>

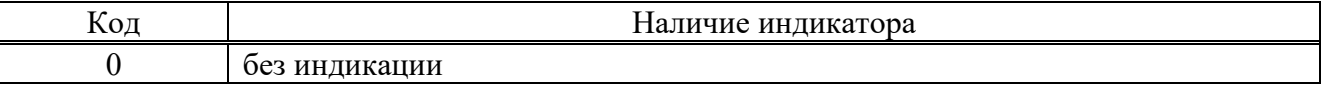

# Таблица Ж.9 — Код соединителя электрического для внешней линии связи

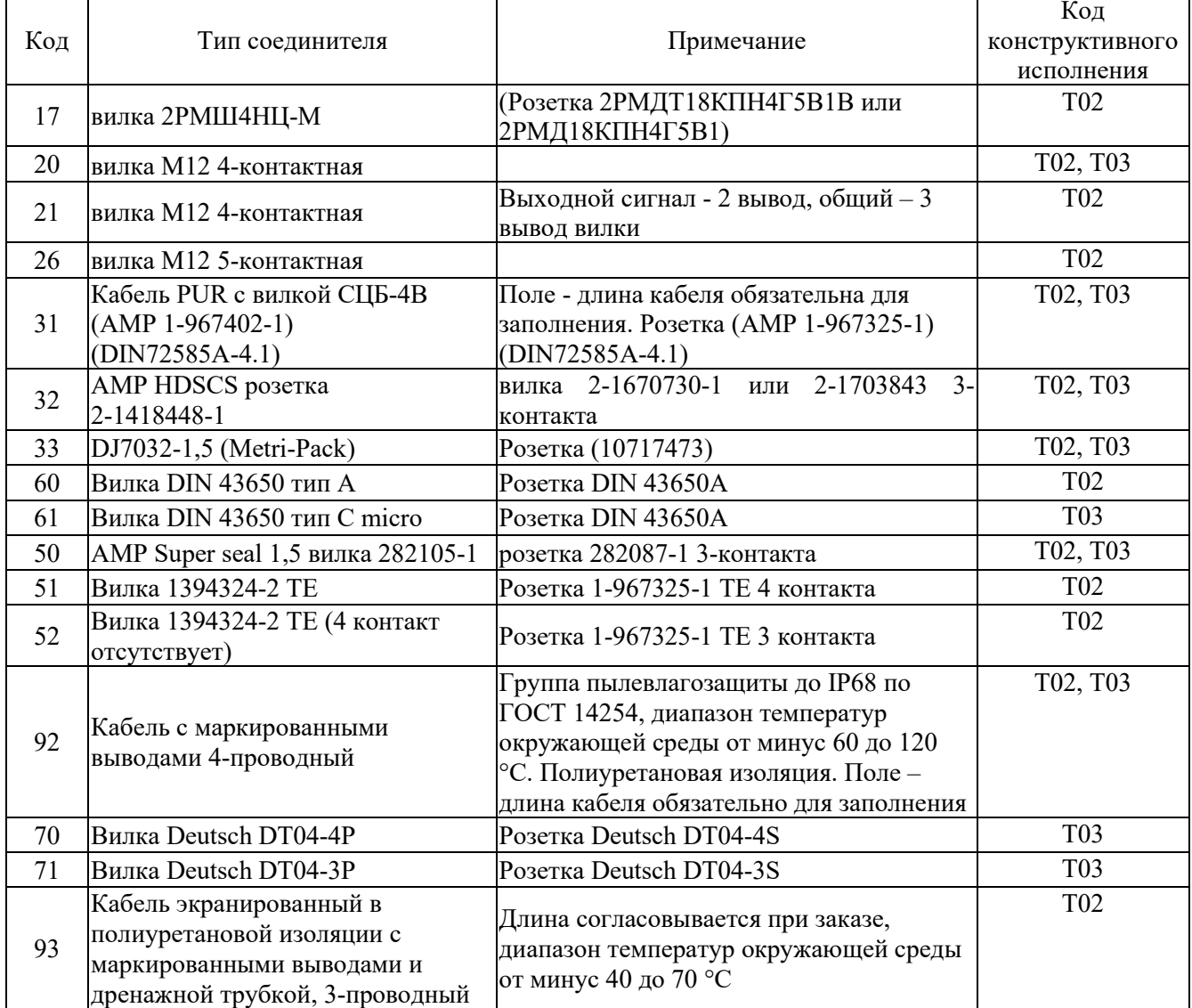

| $\frac{1}{1}$ a $\frac{1}{2}$ a $\frac{1}{2}$ a $\frac{1}{2}$ a $\frac{1}{2}$ a $\frac{1}{2}$ a $\frac{1}{2}$ a $\frac{1}{2}$ a $\frac{1}{2}$ a $\frac{1}{2}$ a $\frac{1}{2}$ a $\frac{1}{2}$ a $\frac{1}{2}$ a $\frac{1}{2}$ a $\frac{1}{2}$ a $\frac{1}{2}$ a $\frac{1}{2}$ a $\frac{1}{2}$ a $\frac{1$ |              |  |
|----------------------------------------------------------------------------------------------------|--------------|--|
| Код                                                                                                    | Обозначение  |  |
|                                                                                                    | IP54         |  |
|                                                                                                    | <b>IP67</b>  |  |
|                                                                                                    | IP65         |  |
|                                                                                                    | IP69 (IP69K) |  |

Таблица Ж.10 — Код группы пылевлагозащиты по ГОСТ 14254

#### Таблица Ж.11— Код диапазона напряжений питания

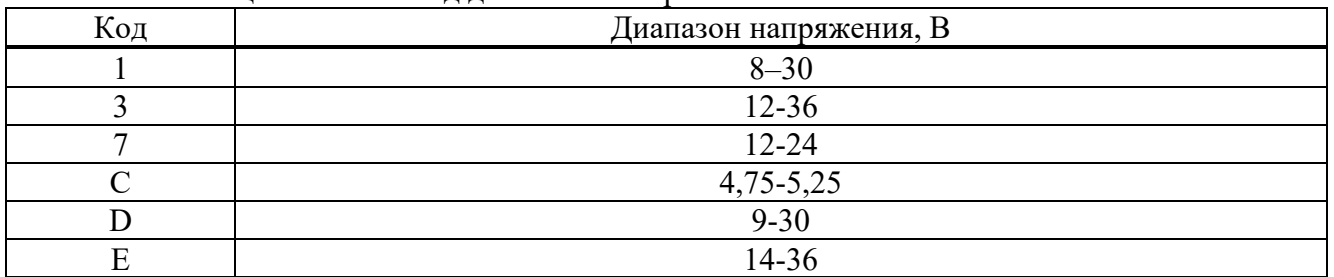

#### Таблица Ж.12 — Код группы материалов, контактирующих с измеряемой средой

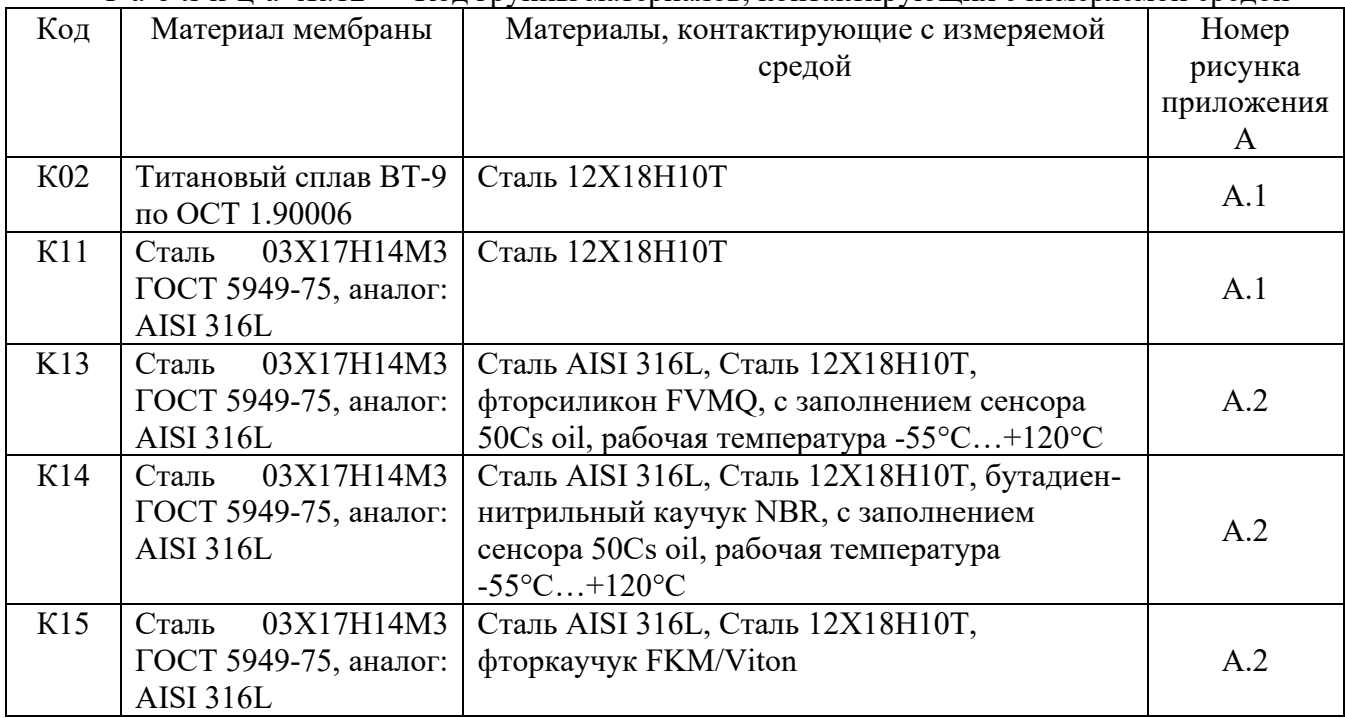

#### Приложение 3 Описание протокола CAN J1939

<span id="page-36-1"></span><span id="page-36-0"></span>В настоящем разделе приведено описание протокола информационного взаимодействия через интерфейс CAN (протокол SAE J1939), поддерживаемое преобразователем давления СЛВ.

#### Краткое описание работы по протоколу SAE J1939.

1.1 Информационный обмен на шине CAN осуществляется приемом и передачей сообщений, имеющих расширенный заголовок (CAN ID 29 бит). Обмен сообщениями ведется на скорости 250 кбит/с.

1.2 Стандартом SAE J1939 определено поле PGN (номер группы параметров) в составе стандартного заголовка сообщения.  $\Gamma$ Голе  $PGN$ используется идентификации назначения <sub>B</sub> ДЛЯ группы параметров. спецификации SAE J1939-71 перечислен стандартный набор идентификаторов (номера групп PGN, и параметры SPN) и их возможных значений для различных подсистем автотракторной, сельскохозяйственной и морской техники.

1.3 Система поддерживает некоторые предопределённые идентификаторы параметров (SPN) и номера групп (PGN), согласно SAE J1939-71. Все поддерживаемые идентификаторы, перечисленные на рисунке 1.

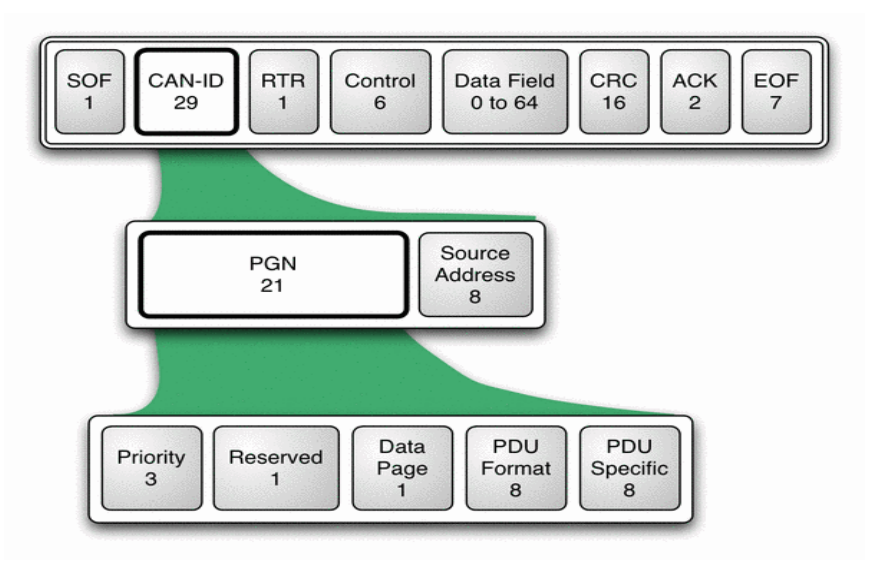

Рисунок 1 – Состав расширенного заголовка пакета CAN-ID

1.4 Помимо  $(SPN,$ стандартных параметров PGN) реализованы пользовательские идентификаторы PGN, которые расширяют функциональные возможности по информационному обмену.

1.5 Все не описанные байты в номерах групп PGN должны передаваться со значением "1"

#### 2. Алгоритмы работы

2.1 После включения датчик уровня топлива (идентификатор протокола J1) с периодом в 1 секунду выдает в сеть сообщение о количестве топлива в баке:

- приоритет сообщения 6;

- $-$  PGN = 65276 (0xFEFC)
- $-SA=0xE6$

#### Формат посылки:

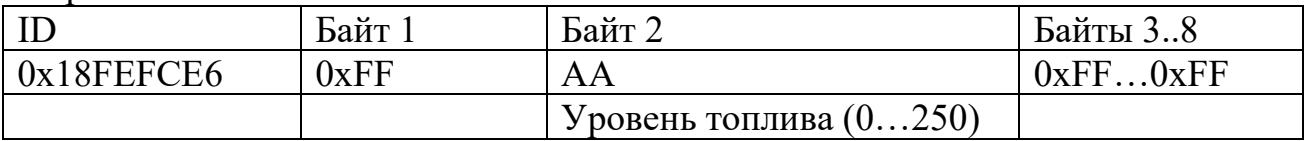

Преобразователь давления и температуры (идентификатор протокола J2) выдает сообщение с другими параметрами:

- приоритет сообщения 6;
- $-$  PGN = 0xFF8X;
- $SA$  адрес, установленный при заказе (1 байт),
- $X = 0$  для преобразователей с ВПИ, превышающем 50 МПа, гле
	- 1 для преобразователей с ВПИ, превышающем 5 МПа, но не более 50,
	- 2 для преобразователей с ВПИ, превышающем 0.5 МПа, но не более 5,
	- 3 для преобразователей с ВПИ, не превышающем 0,5 МПа;

#### Формат посылки:

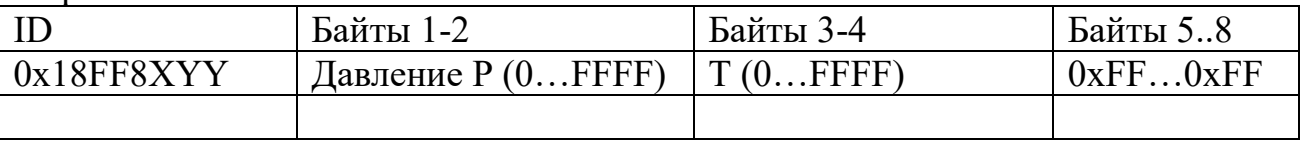

Давление в кПа вычисляется по следующей формуле:

 $P[\kappa \Pi a] = P^*K$ , где  $K = 10$  для  $X=0$ .  $K = 1$  для  $X=1$  $K = 0.1$  для  $X = 2$  $K = 0.01$  для  $X=3$ а температура в °С  $T[°C] = T/32 - 273$ 

- $2.2$ Приостановка вещания (команда DM13):
	- приоритет сообщения 6;
	- $-$  PGN = 57088 (0xDF00)

Формат посылки:

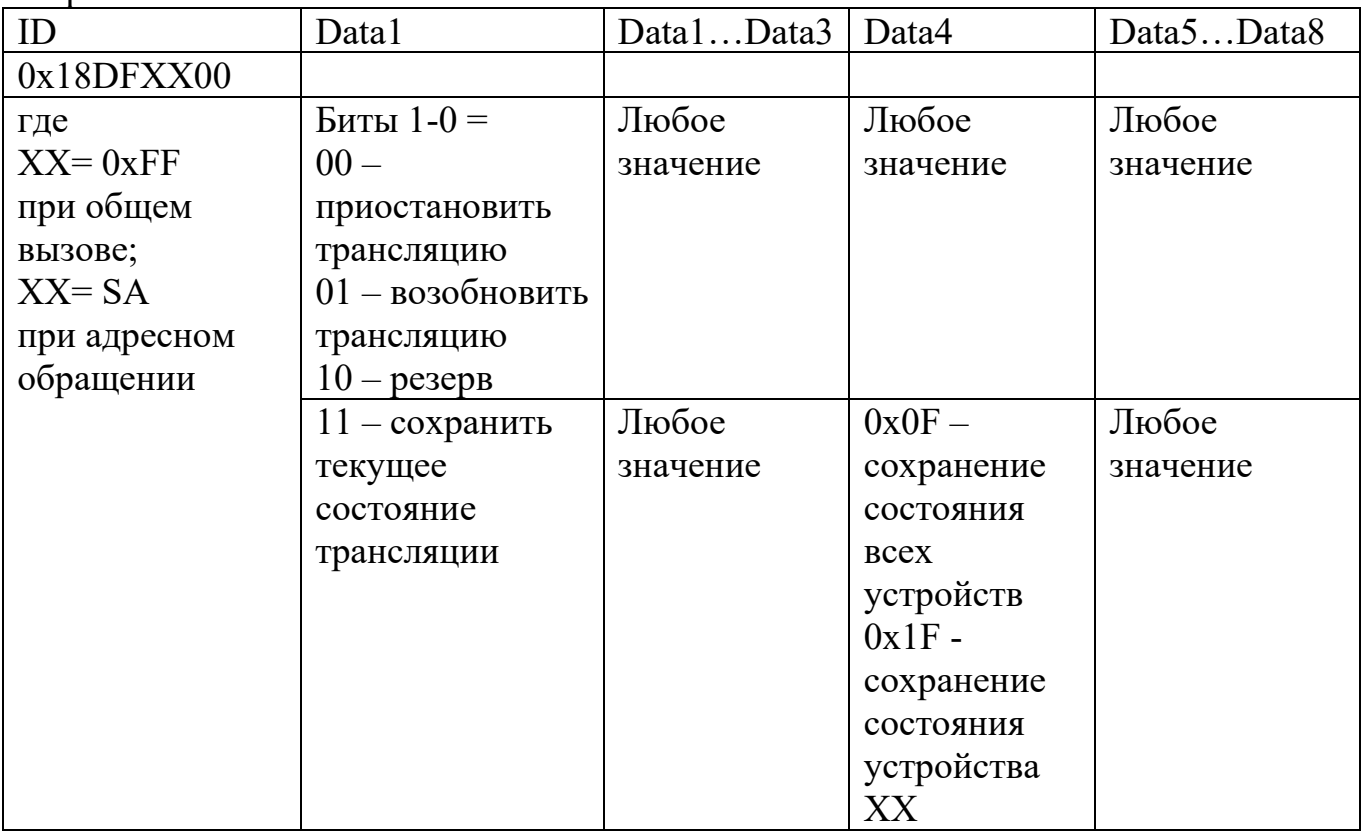

Примеры:

Обший вызов:

 $0x18$ ,  $0xDF$ ,  $0xFF$ ,  $0x00$ ,  $0xFC$ ,  $0xFF$ ,  $0xFF$ ,  $0xFF$ ,  $0xFF$ ,  $0xFF$ ,  $0xFF$ ,  $0xFF$ //приостановить трансляцию на 6 секунд – начало(активация)

 $0x18, 0xDF, 0xFF, 0x00,$  $0xFF$ ,  $0xFF$ ,  $0xFF$ ,  $0x0F$ ,  $0xFF$ ,  $0xFF$ ,  $0xFF$ ,  $0xFF$ //продлить отсутствие трансляции еще на 6 секунд

адресный вызов  $0x18, 0xDF, 0xE6, 0x00,$  $0xFC$ ,  $0xFF$ ,  $0xFF$ ,  $0xFF$ ,  $0xFF$ ,  $0xFF$ ,  $0xFF$ ,  $0xFF$ //приостановить трансляцию на 6 секунд – начало(активация)  $0x18, 0xDF, 0xFF, 0x00,$  $0xFF$ ,  $0xFF$ ,  $0xFF$ ,  $0x1F$ ,  $0xFF$ ,  $0xFF$ ,  $0xFF$ ,  $0xFF$ //продлить отсутствие трансляции еще на 6 секунд

 $2.3$ Сообщение DM1 - возникновение ошибки в датчике:

При возникновении ошибки в датчике, датчик начинает трансляцию в сеть, вместо сообщения п.2.1, сообщение DM1 с периодом 1с:

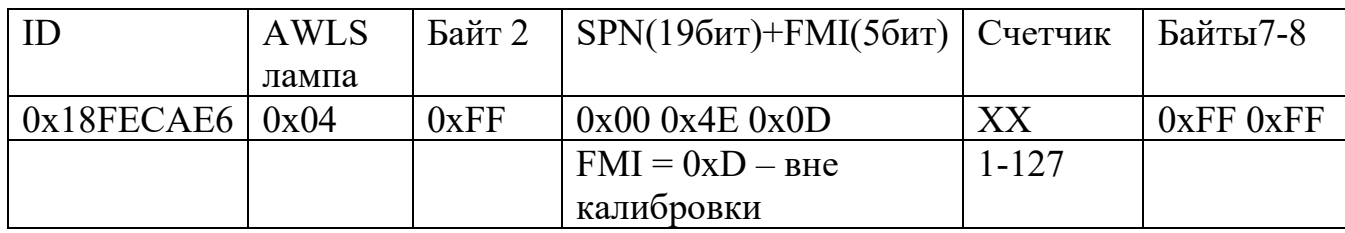

где стандартные колы FMI используемые в датчике

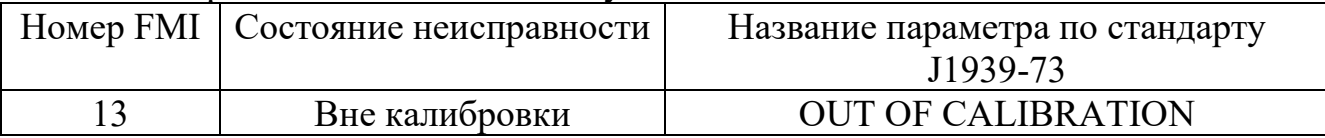

#### стандартные коды SPN используемые в датчиках

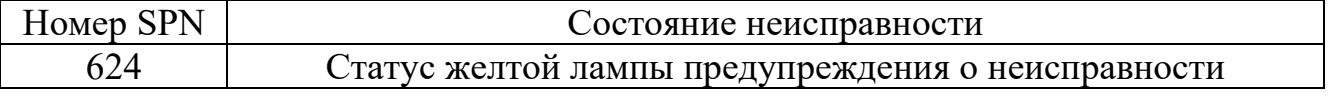

Трансляция DM1 прерывается командой DM13 (см.п.2.2) или при исчезновении ошибки в латчике.

#### Считывание данных о предыдущей ошибке (DM2) 2.4

Запрос:

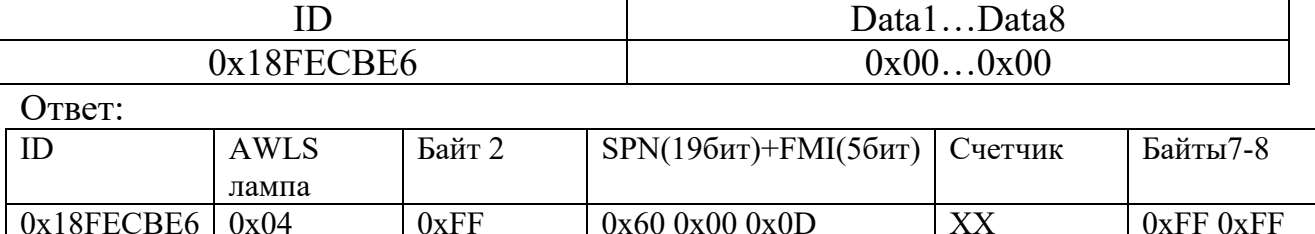

 $FMI = 0xD - BHE$ 

калибровки

 $1 - 127$ 

#### $2.5$ Стирание предыдущих ошибок (DM3)

Запрос:

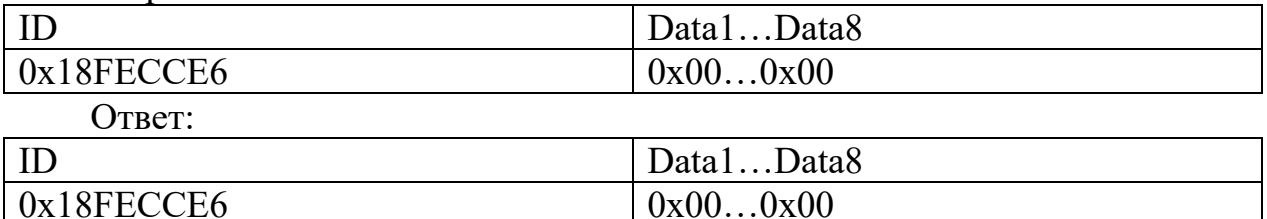

#### $3.$ Команды технологического доступа

#### 3.1 Команда идентификации датчика

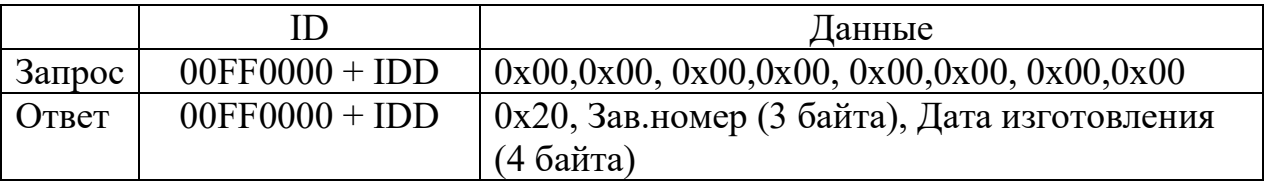

IDD - технологический идентификатор датчика (1 байт) где Зав. номер в формате Data2\*65536+Data3\*256+Data4

Дата изготовления в формате dd mm уу уу.

Использование IDD = 0xFF соответствует широковещательному запросу и позволяет выделить из ответа технологический идентификатор для последующих адресных обращений к преобразователю.

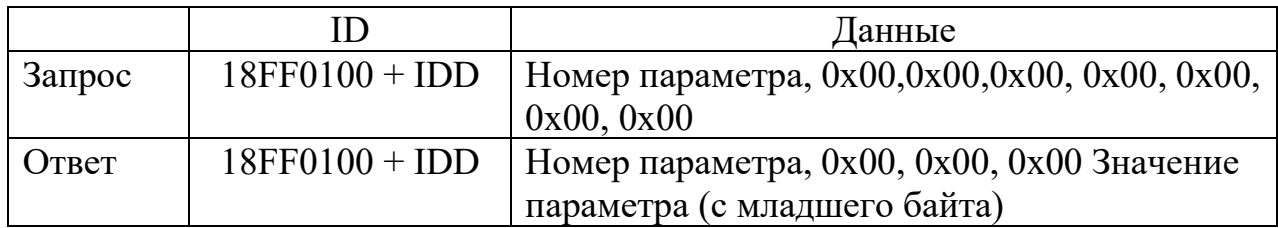

# Таблица параметров

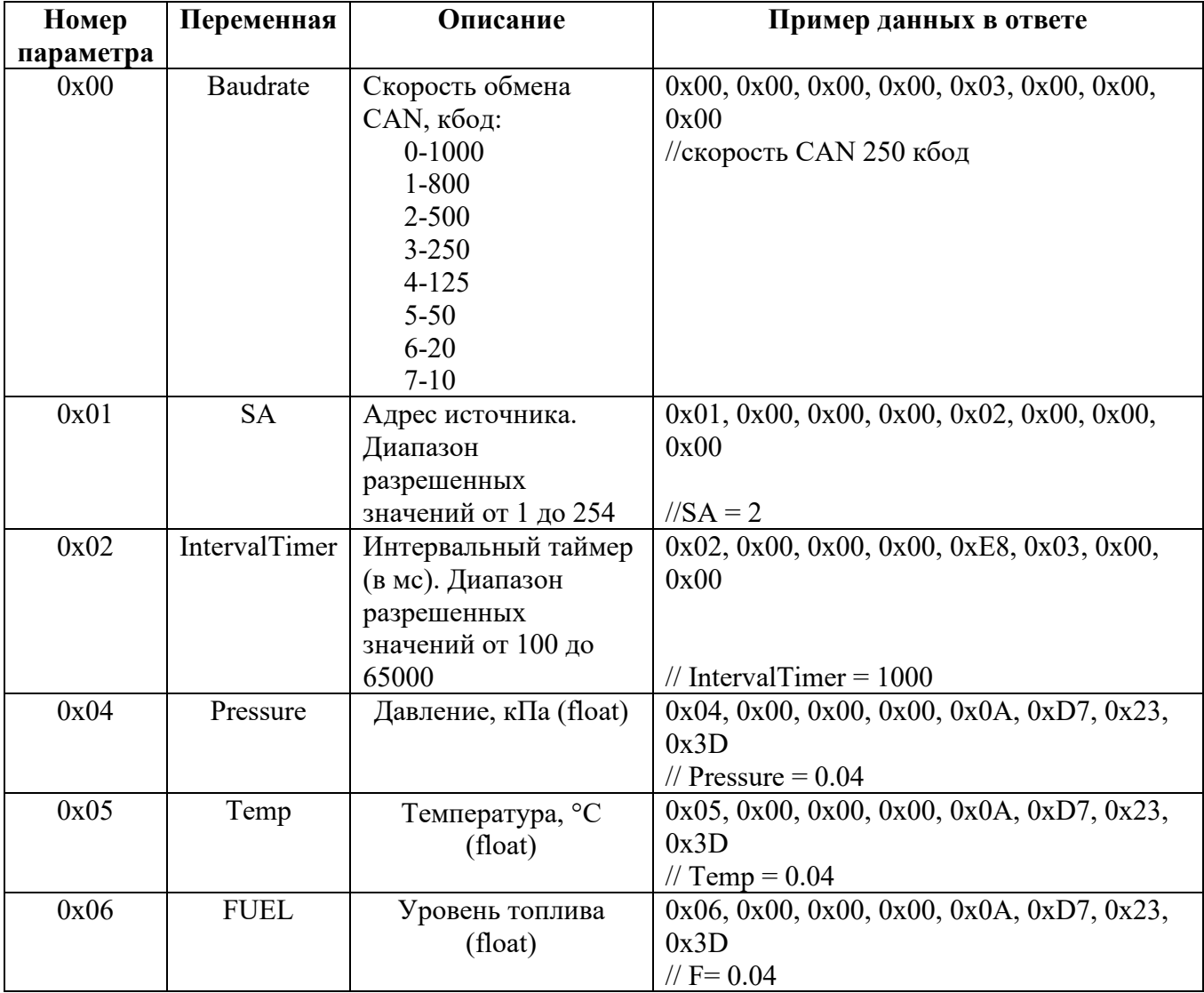

# 3.3 Команда записи параметров

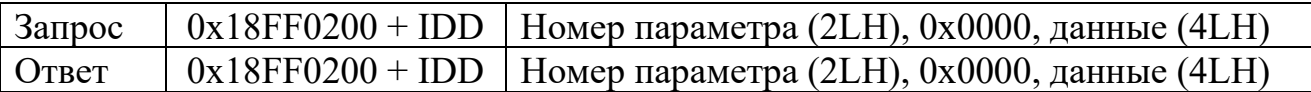

# Таблица параметров

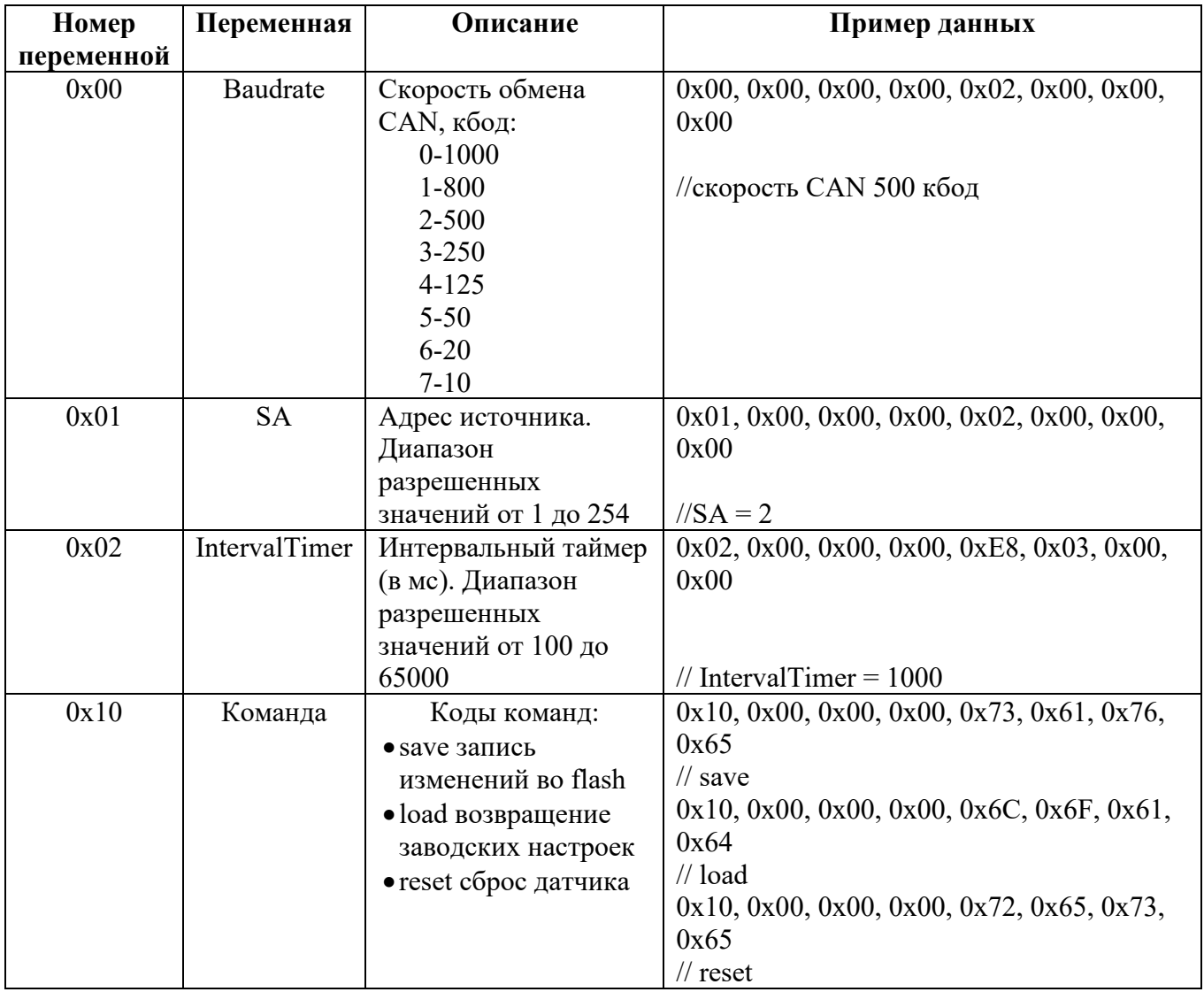

#### Приложение И Описание протокола CAN Open

<span id="page-42-1"></span><span id="page-42-0"></span>настоящем разделе приведено описание протокола CAN Open, B. поддерживаемое преобразователем давления СДВ.

Протокол взаимодействия подразумевает наличие нескольких **ТИПОВ** сообщений, называемых объектами, описание которых находится в словаре объектов.

Преобразователь давления поддерживает следующие объекты:

- объекты сетевого сервиса (NMT) для управления преобразователями;

- объекты синхронизации (SYNC) для управления выдачей данных;

 $-$  объекты данных процесса (PDO) для сообщения результатов измерения;

- сервисные объекты данных (SDO) для проведения настройки;

- объекты ошибок сетевого управления.

Обмен информацией по сети осуществляется кадрами. Стандартный кадр данных приведен на рисунке И.1, при этом его структура одинакова как для передачи данных преобразователю, так и при ответе преобразователя.

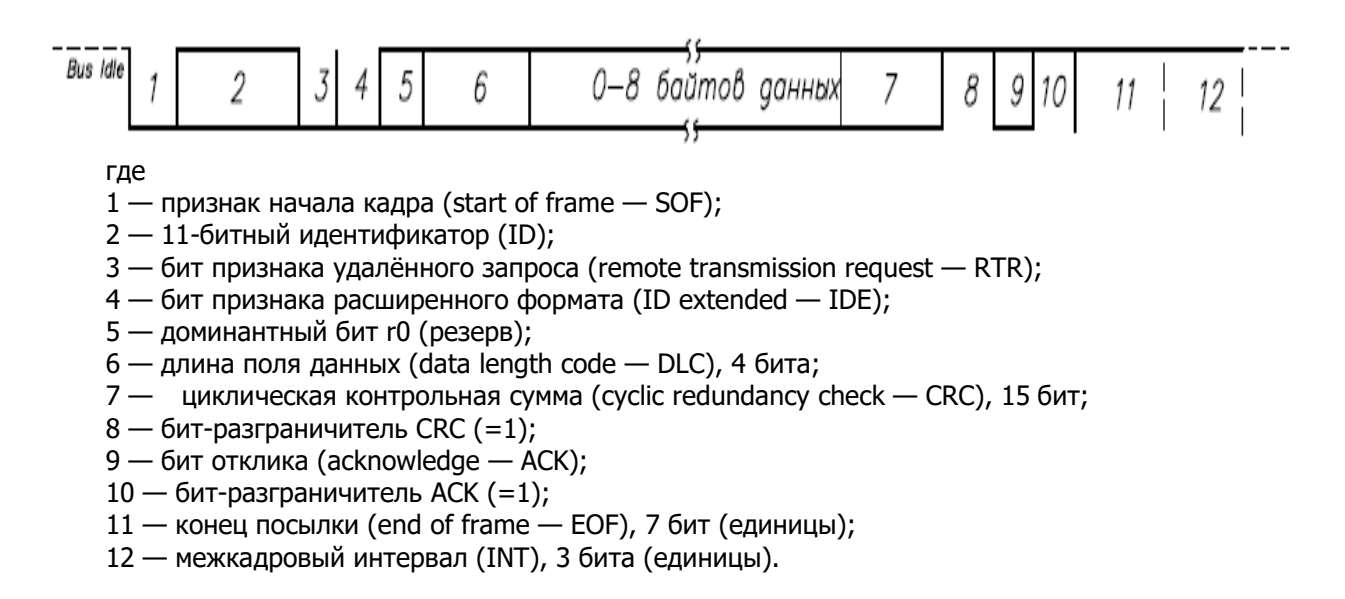

Рисунок И.1 — Структура стандартного кадра данных CAN 2.0A

протокола **CAN** Структура ПОЛЯ ID. называемого Open ДЛЯ идентификатором СОВ и поддерживающего до 127 устройств на линии связи, приведена на рисунке И.2.

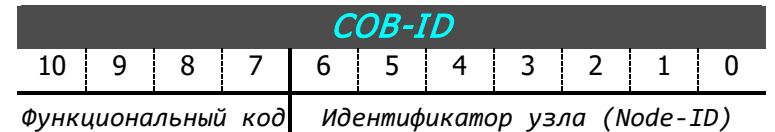

Рисунок И.2 — Структура поля идентификатора COB-ID

Распределение COB-ID для предопределенных установок связи приведено в таблице И.1.

Таблица И.1 — COB-ID для предопределенных установок связи

| Объект           | Функциональный<br>код (двоичный) | Результирующий<br>$COB$ -ID | Индекс<br>соответствующего<br>параметра связи |
|------------------|----------------------------------|-----------------------------|-----------------------------------------------|
| <b>NMT</b>       | 0000                             |                             |                                               |
| <b>SYNC</b>      | 0001                             | 0x80                        |                                               |
| <b>EMERGENCY</b> | 0001                             | 0x810xFF                    |                                               |
| PDO1(tx)         | 0011                             | 0x1810x1FF                  | 0x1800                                        |
| SDO(tx)          | 1011                             | 0x5810x5FF                  | 0x1200                                        |
| SDO(rx)          | 1100                             | 0x6010x67F                  | 0x1200                                        |
| <b>NMT Error</b> | 1110                             | 0x7010x77F                  |                                               |

Объекты сетевого сервиса (NMT)  $\mathbf{1}$ 

Структура объектов следующая

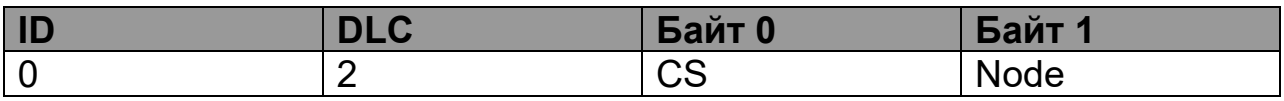

где CS — команда NMT;

Node — идентификатор узла (Node = 0 для всех узлов сети).

Поддерживаются следующие команды:

- CS=1 установка режима Operation выдача результатов измерения в соответствии с установками объекта PDO1(tx) (объект 0x1800);
- CS=2 установка режима Stop прекращение выдачи результатов измерений;
- CS=0x80 установка режима PreOperation без выдачи результатов измерений;
- $-$  CS=0x81 сброс устройства;
- $-$  CS=0x82 сброс устройства связи.

Все объекты сетевого сервиса являются неподтверждаемыми, ответа от преобразователей не поступает.

Соответствие между сетевым статусом и разрешенными для него объектами связи приведены в таблице И.2.

Таблица И.2. Соответствие сетевого статуса устройства и разрешенных объектов связи.

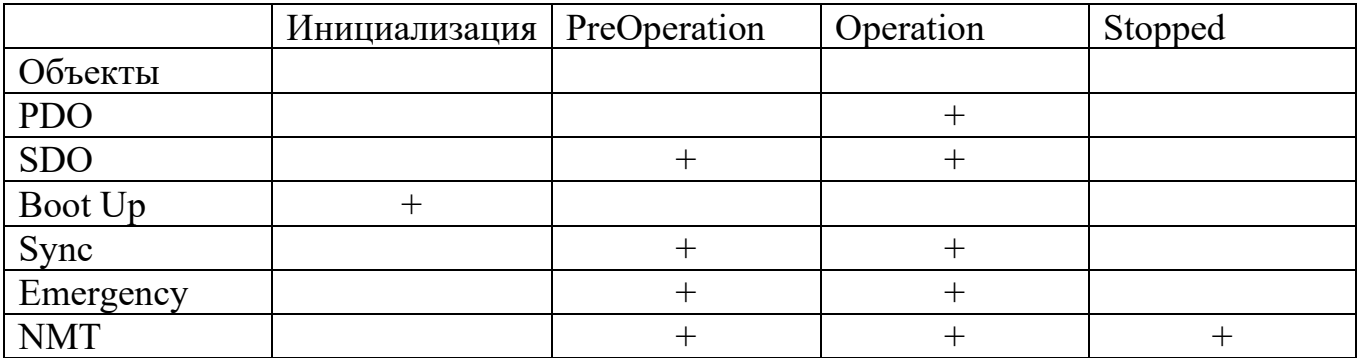

Объект синхронизации (SYNC)  $\overline{2}$ 

Структура объекта не содержит данных:

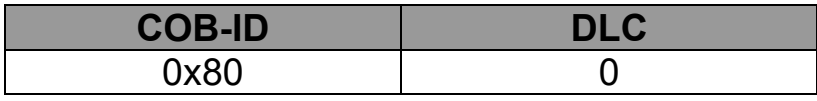

Ответ устройства при получении объекта синхронизации зависит от значения объекта 0х1800 с подиндексами 4 и 5 (таблица И.2).

Таблица И.3 — Значения объекта 0x1800

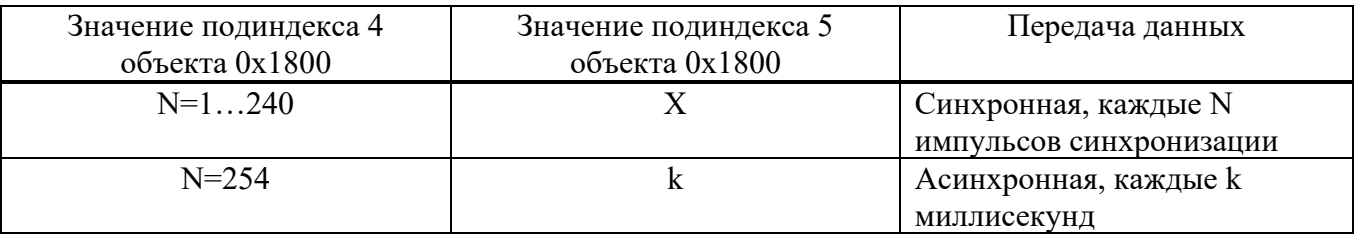

ЗАварийное сообщение (Emergency)

Структура объекта следующая:

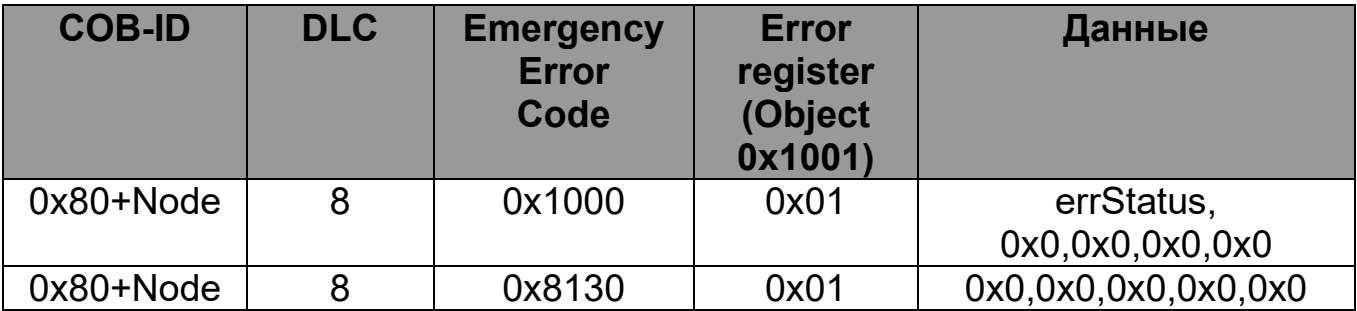

где errStatus — коды внутренних ошибок; Node — идентификатор узла.

аварийным сообщением однократно в Вылается случае появления внутренних ошибок датчика, а также при превышении периода времени охраны узла.

#### Объект данных процесса (PDO)  $\overline{4}$

Структура объекта данных процесса содержит значения давления и температуры:

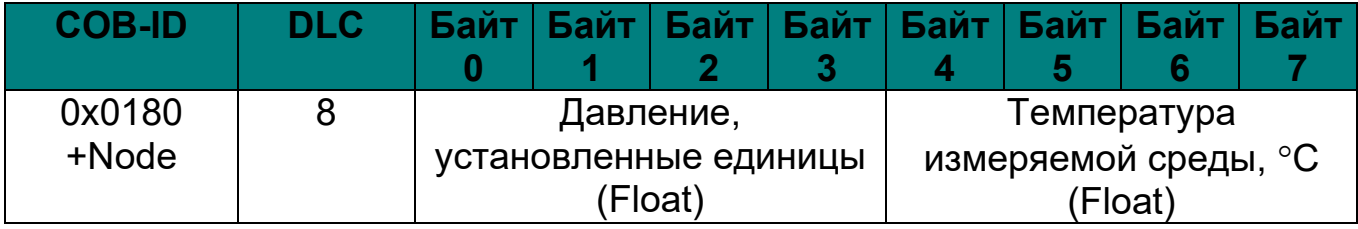

#### $5<sup>1</sup>$ Сервисные объекты данных (SDO)

объекты  $He$ поддерживают блочной Сервисные передачи, обмен осуществляется командами инициализации обмена.

Структура посылки мастера на команду загрузки (записи) имеет вид:

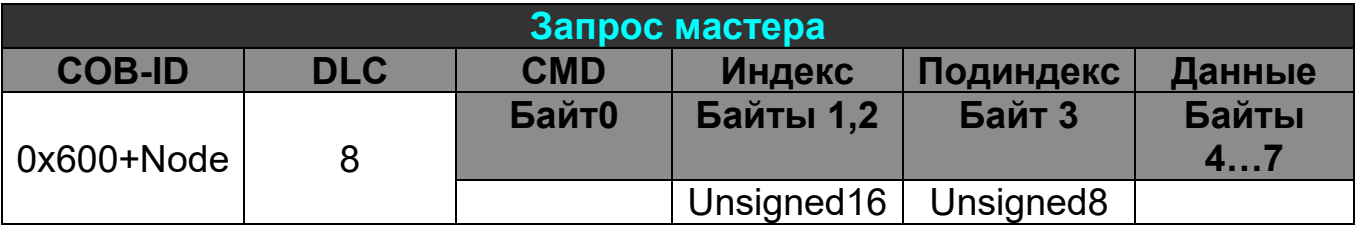

Двухбайтный индекс объекта передается младшим байтом вперёд.

Команда записи CMD имеет следующий формат:

0х20+А, где:

А=0х3 — для 4 байтов данных (для совместимости с предыдущими версиями программного обеспечения преобразователей допускается значение 0x2);

- А=0х7 для 3 байтов данных;
- А=0хВ для 2 байтов данных;

А=0хF — для 1 байта данных.

Недействительные байты данных, формат которых не предусмотрен форматом соответствующего объекта, должны обязательно присутствовать в посылке и их значения должны быть равны 0.

Передача данных осуществляется аналогично — младшим байтом вперёд.

Ответ преобразователя на команду загрузки при отсутствии или наличии ошибок соответственно:

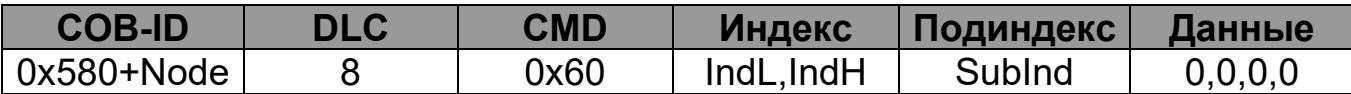

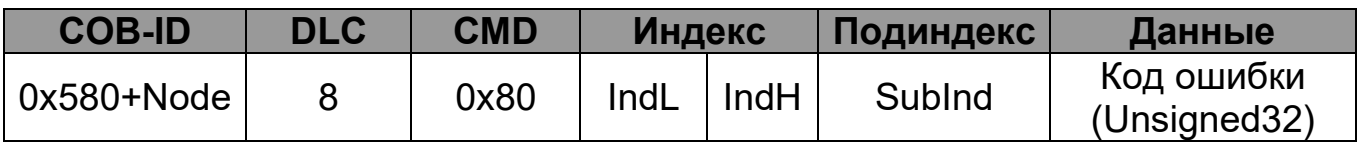

Перечень кодов ошибок приведен в таблице И.4.

Таблица И.4 — Перечень кодов и описание ошибок

| Код ошибки | Описание                                       |
|------------|------------------------------------------------|
| 0x05040001 | Команда не определена                          |
| 0x06010001 | Чтение объекта с признаком «только для записи» |
| 0x06010002 | Запись объекта с признаком «только для чтения» |
| 0x06020000 | Объекта с указанным индексом не существует     |
| 0x06070010 | Несоответствие типа данных                     |
| 0x06090011 | Указанный подиндекс объекта не существует      |
| 0x06090030 | Превышен диапазон изменения параметра          |

Аналогично для команды выгрузки (чтения) преобразователя:

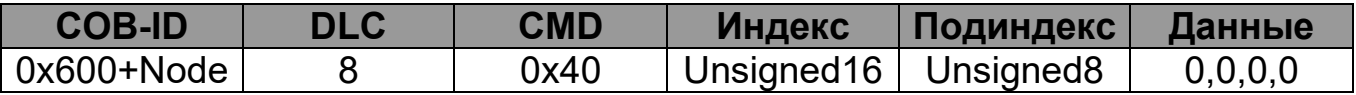

Ответ преобразователя без ошибок:

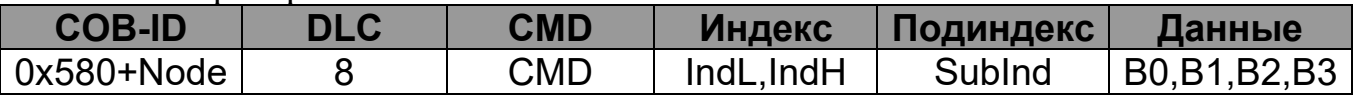

где CMD=0x40+А, значения А приведены в команде загрузки.

Действительным считается только то количество байтов, которое закодировано в байте CMD, недействительные передаются нулями.

Ответ при наличии ошибки передается следующим образом:

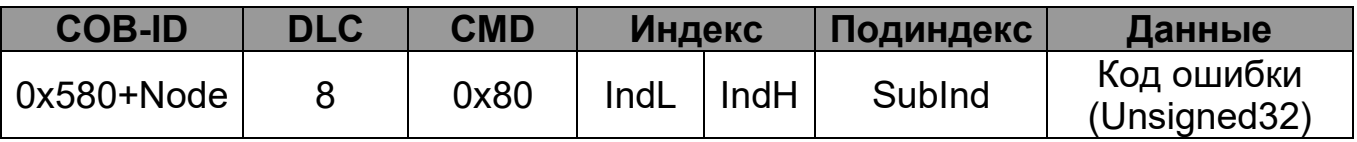

Коды ошибок приведены в описании команды загрузки (таблица И.4).

6 Объекты контроля ошибок NMT.

Контроль ошибок работы сети обеспечивается периодической передачей устройством сообщения в сеть, при этом возможны два варианта работы:

- генерацией мастером удаленного запроса контроля узла сети, на который адресуемый узел должен выдать ответ с сообщением о его режиме работы;

генерацией узлом сообщения  $e_{\Gamma}$ режиме работы  $($ режим  $\Omega$ «сердцебиения»).

В обоих случаях для устройств определен допускаемый период времени, в течение которого должно появиться соответствующее сообщение - для контроля узлов сети определяемое объектами 0х100С (период повторения сторожевого запроса в мс) и 0х100D (коэффициента пропорциональности), а пля «сердцебиения» - объектом 0x1017, также определяющим период в мс.

В обоих случаях байт ответа должен содержать режим работы устройства со следующими значениями:

Stopped - 4

PreOperation - 127

Operation  $-5$ .

Установка значений периода повторения сторожевого запроса ИЛИ коэффициента пропорциональности в 0 приводит к отключению механизма контроля узлов (период ожидания равен произведению этих параметров), установка 0 в объекте  $0x1017 -$ отключает механизм «сердцебиения». Если оба этих механизма имеют ненулевые периоды - преимущество имеет механизм «сердцебиения».

Удаленный запрос в режиме контроля узлов имеет следующий вид

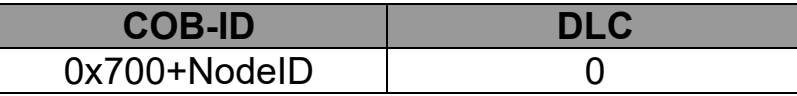

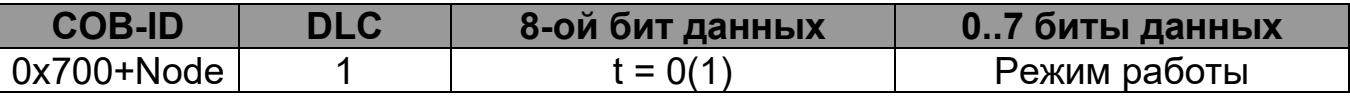

где t - «мерцающий бит», изменяющий свое значение при каждом ответе на сторожевой запрос.

Бит t принимает нулевое значение после инициализации устройства и после сброса устройства связи.

Период сторожевого ожидания начинает отсчитываться после первого удаленного запроса, его значения возобновляются после каждого ответа на сторожевой запрос. Превышение указанного периода приводит к однократной передаче аварийного сообщения с кодом ошибки 0х8130. При появлении следующего сторожевого запроса контроль времени возобновляется с выдачей аварийного сообщения при его повторном нарушении.

сообщения «сердцебиения» Структура посылки имеет похожий вид. инициируется датчиком:

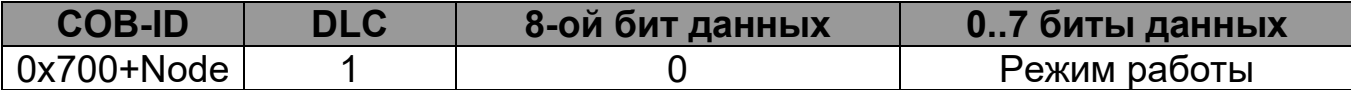

К механизмам контроля сети также относится формирование преобразователем сообщения о окончании загрузки, отправляемое однократно при включении питания, выполнении NMT-команд сброса устройства или сброса узла связи.

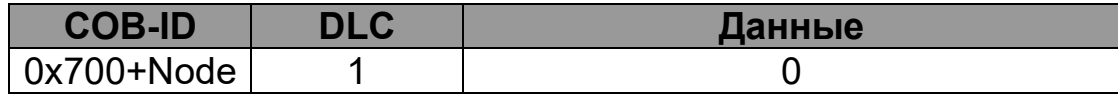

7 Рекомендуемый алгоритм работы

7.1 При установке преобразователя.

7.1.1. Выполнить поиск преобразователя для определения его Node-ID Вариант 1:

Выполнить цикл чтения объекта 0х1000 подиндекс 0 командами:

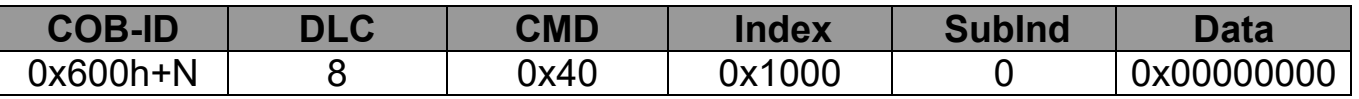

где N изменяется от 01h до 7Fh.

Ответ преобразователя поступит при  $N = \text{Node-ID}$ 

#### Вариант 2:

Разрешить работу преобразователя командой NMT значением 1, переводящей все узлы в состояние Operation:

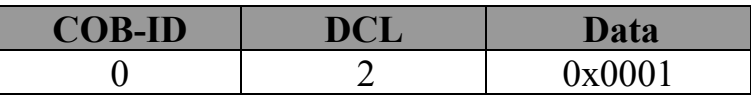

Подать импульс синхронизации:

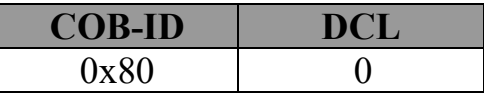

В ответ будет получено значение давления в текущих единицах, содержащее в COB-ID Node-ID (заводские установки преобразователя - ответ на каждый синхроимпульс).

7.1.2. Установить требуемый номер узла Node-ID в объекте 0x2320; установить требуемую скорость обмена (0x2321); установить при необходимости периодичность ответа на синхроимпульсы (0x1800, подиндекс 0x02) или работу по интервальному таймеру (0x1800, подиндекс 0x05 и 0x1800, подиндекс 0x02), установить при необходимости режим автозапуска  $(0x2330)$  значением  $0x01$ , установить необходимые значения параметров для контроля сети.

7.1.3. Сохранить изменения записью в 0x1010 «save».

7.1.4. Выполнить сброс устройства  $0x81$ командой **NMT** или кратковременно выключить питание преобразователя.

7.2 В рабочем режиме

7.2.1. При установленном режиме автозапуска преобразователь в зависимости от значения объекта 0x1800 подиндекс 0x02 работает в синхронном или асинхронном режиме.

7.2.2. При отсутствии автозапуска необходимо перевести его в режим Operation командой NMT.

7.2.3. При необходимости изменить какие-либо параметры работы в асинхронном режиме необходимо предварительно перевести преобразователь в режим PreOperation командой NMT значением 0x80.

# 8 Словарь объектов

Перечень объектов, их тип, значения по умолчанию приведены в таблице И.5.

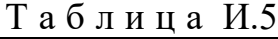

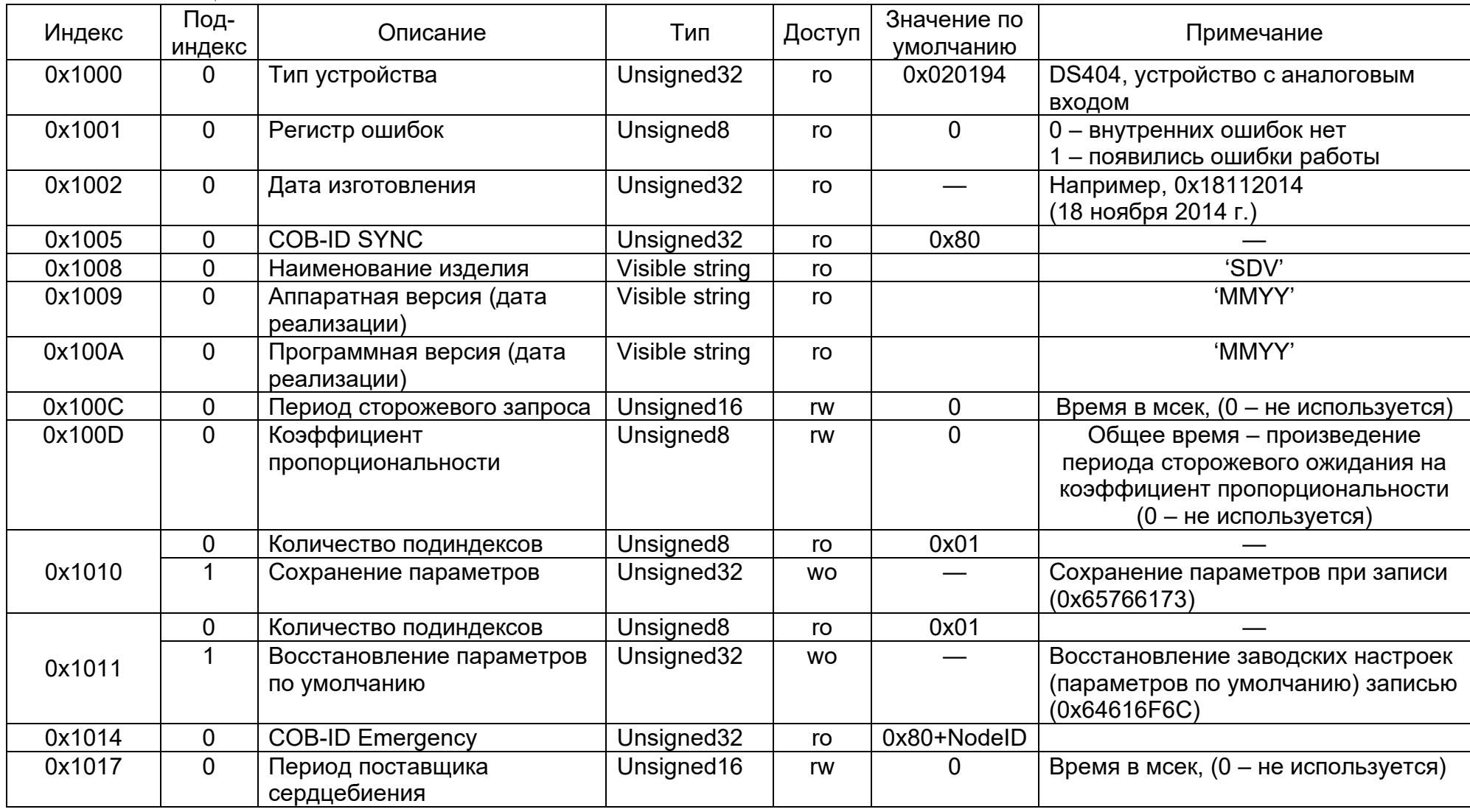

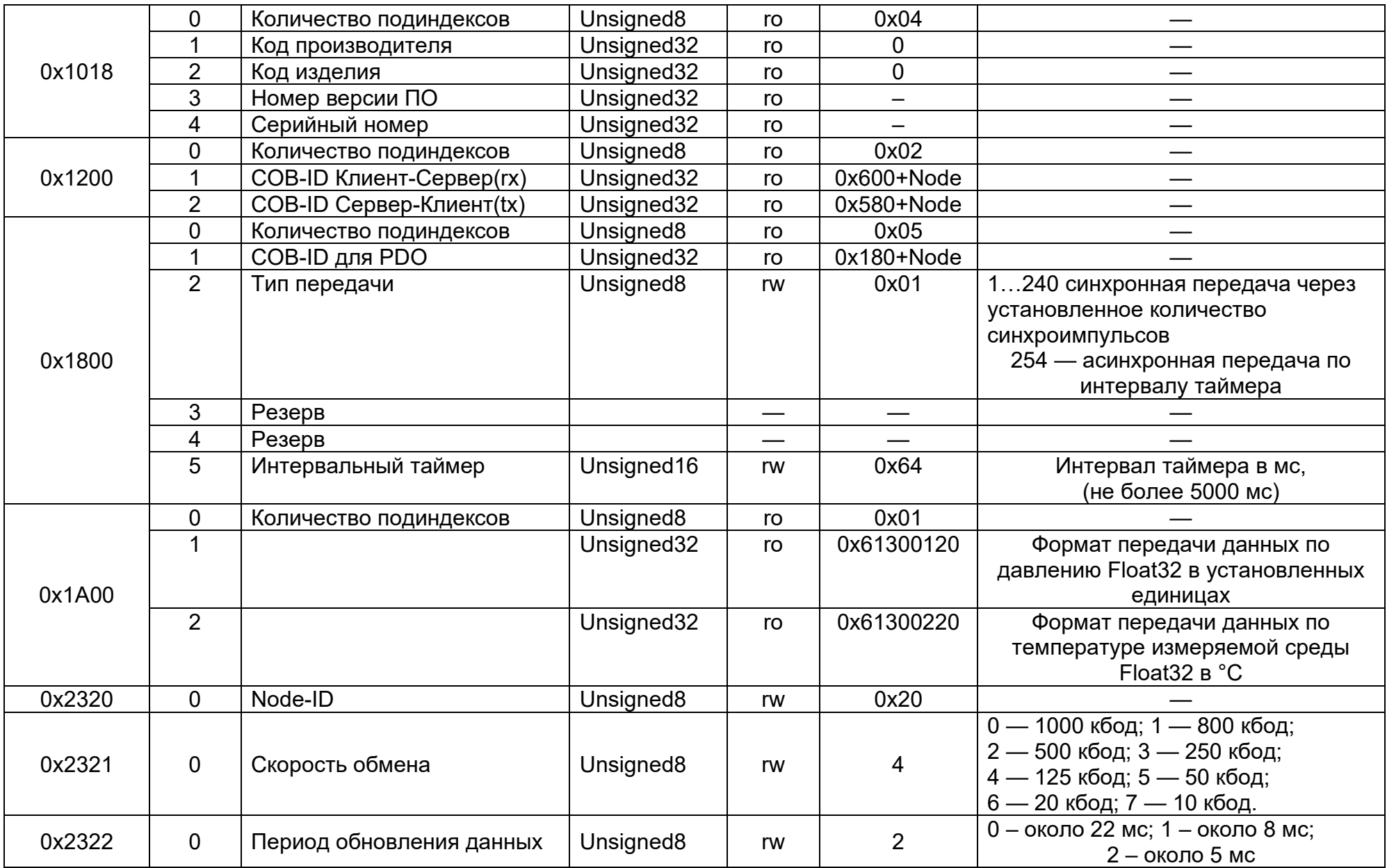

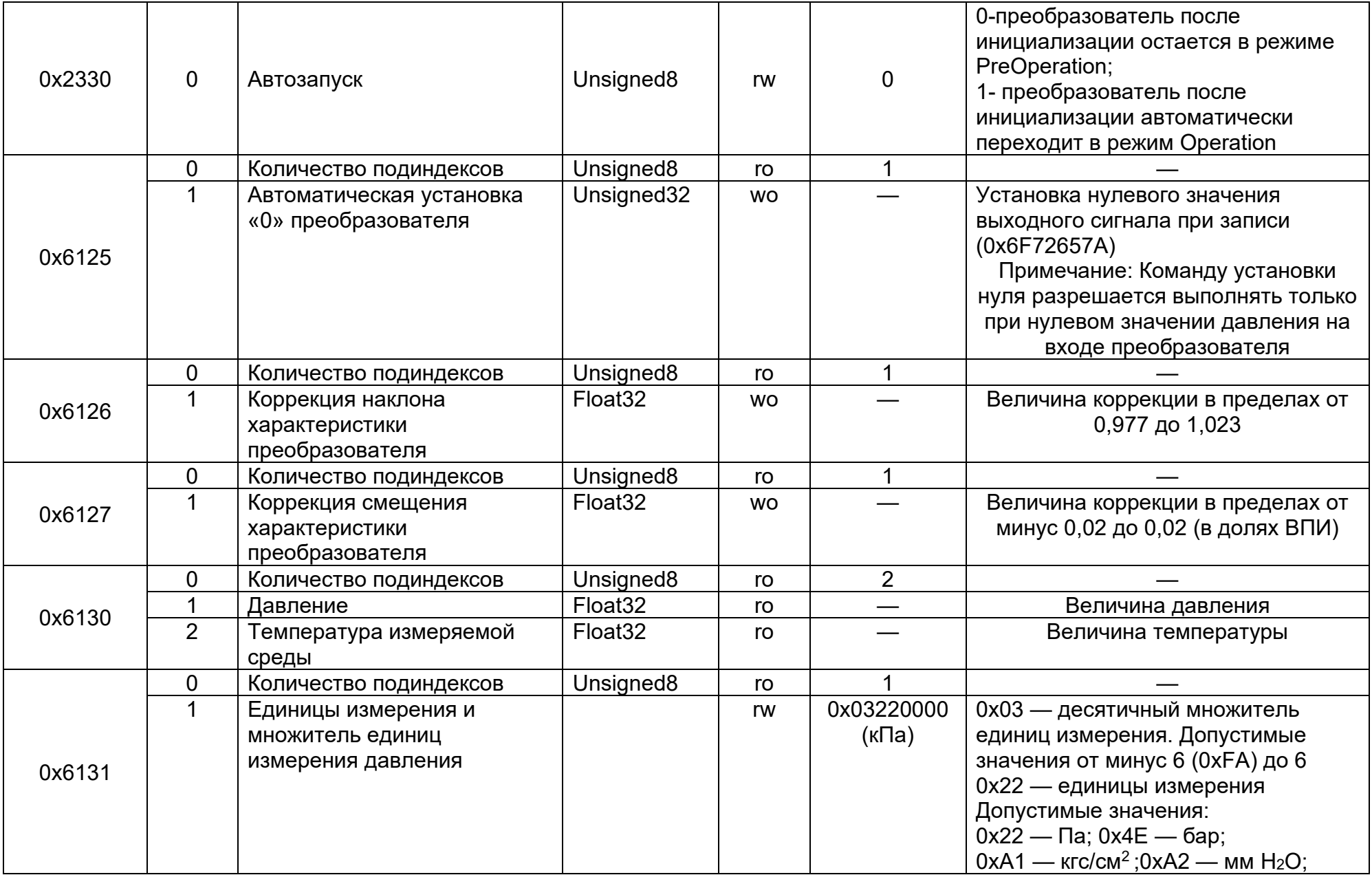

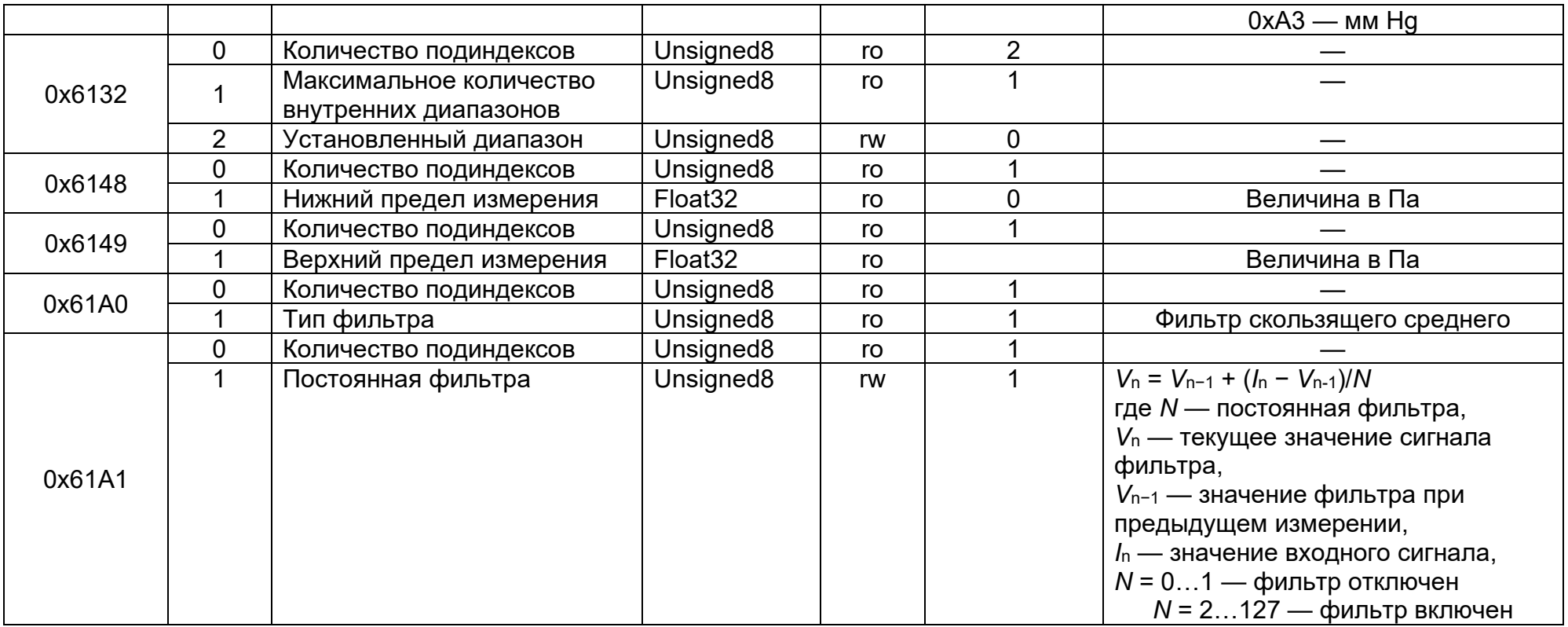

Примечание — Перечень объектов, сохраняемых по командам записи настроек и восстановлении заводских настроек: 0х1800, 0х1A00, 0х2320, 0х2321, 0х2330, 0х6131, 0х6132, 0х61A1.

<span id="page-54-1"></span><span id="page-54-0"></span>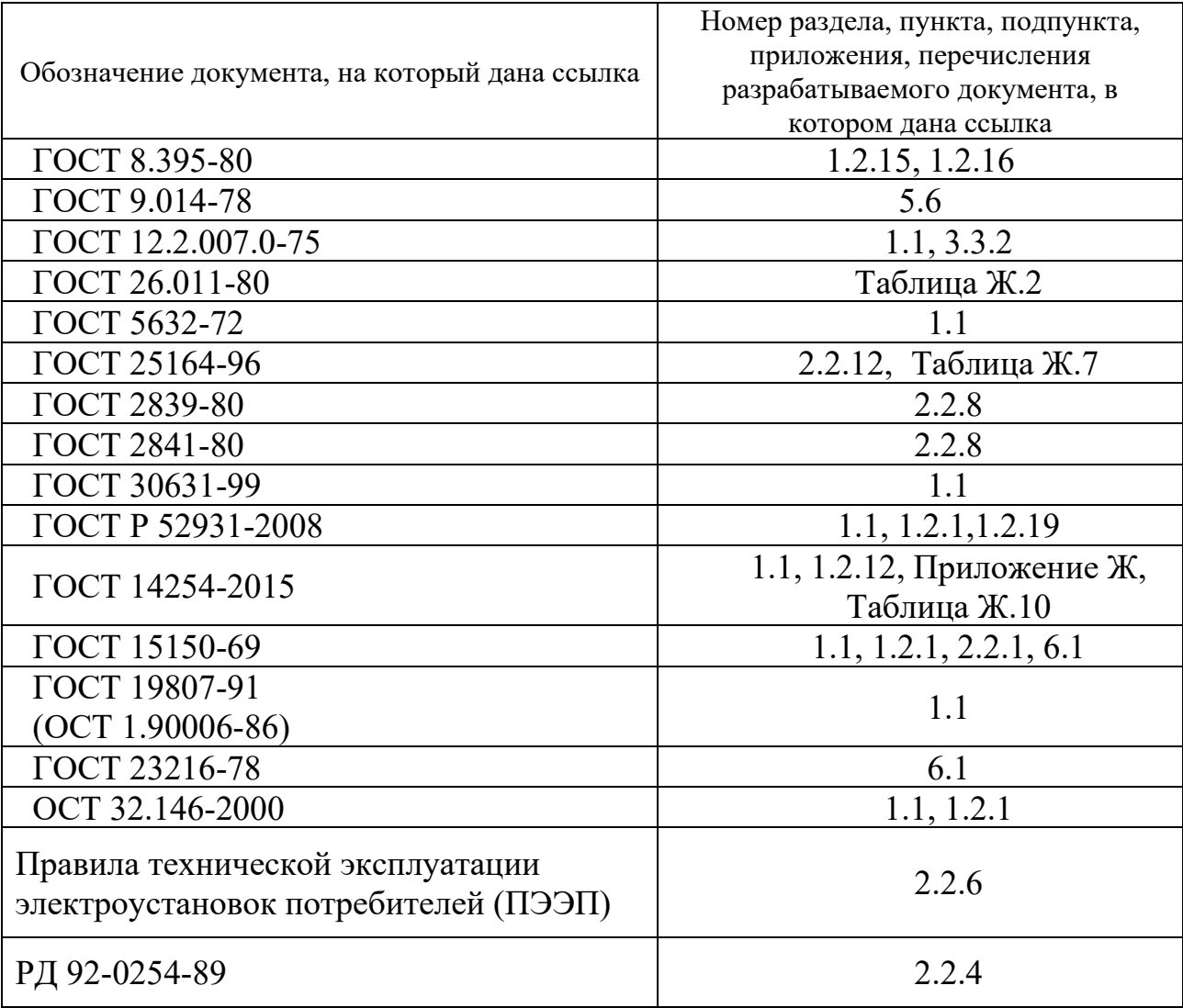

#### Приложение К Ссылочные и нормативные документы

15/19.04.2022